# **Remote HF Ham Ops**

**Bruce Brown WA9GVK**

**January 9, 2024**

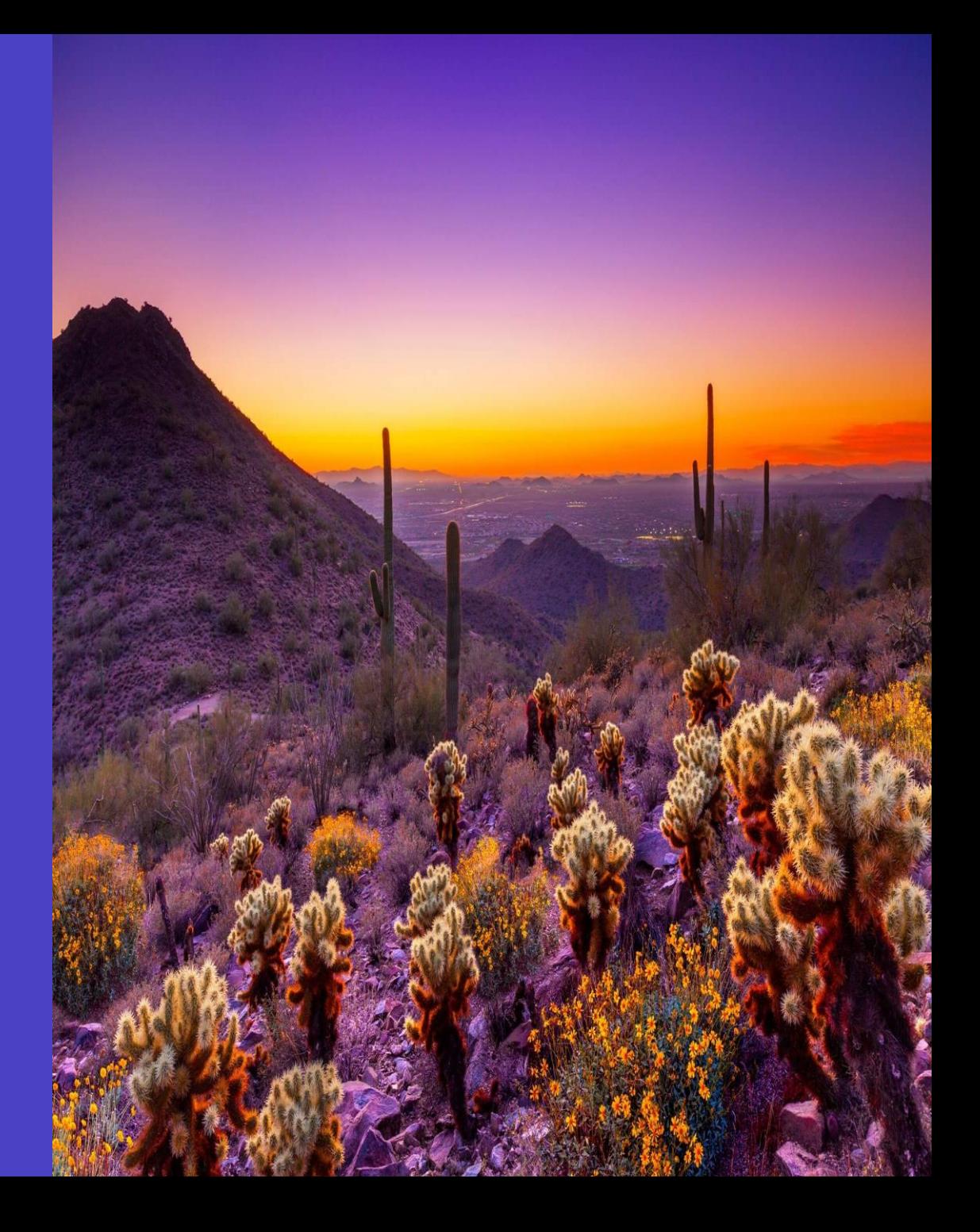

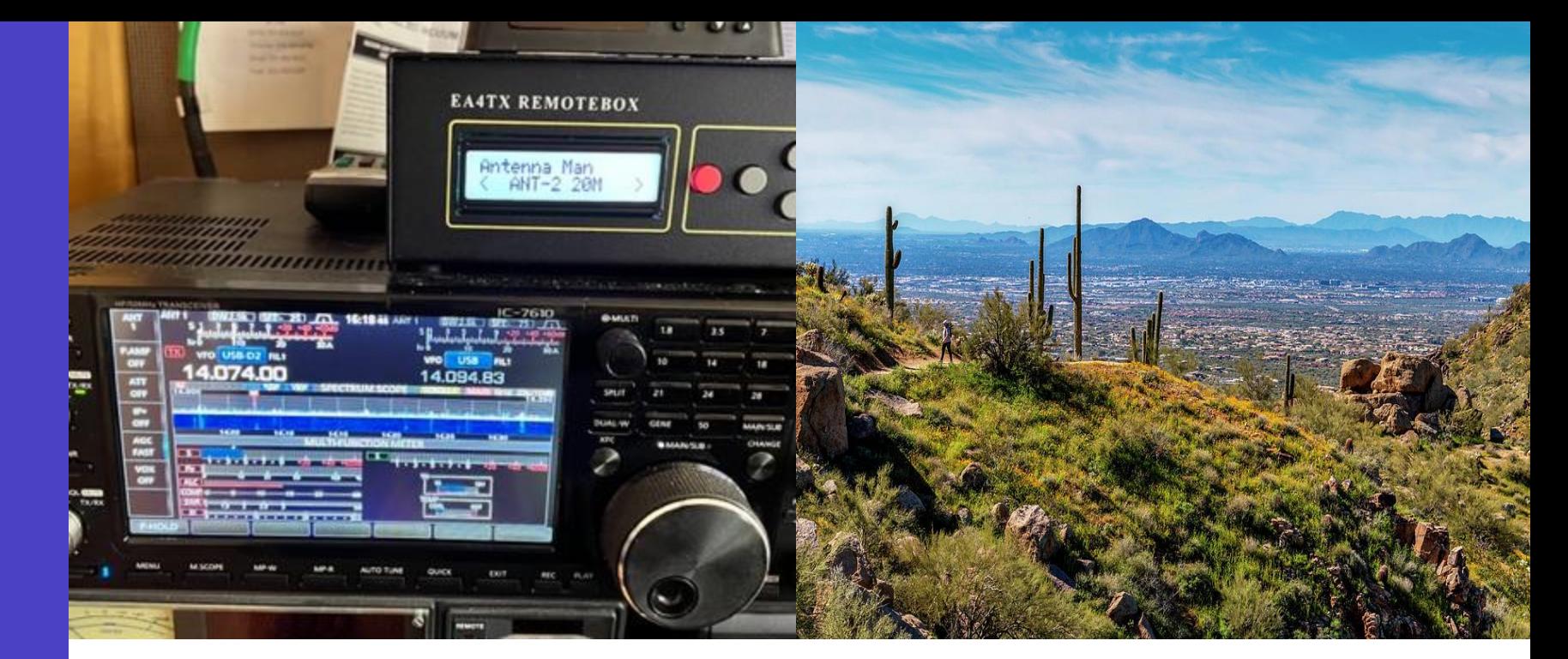

- **Why operate remotely?**
- **Three Approaches w/ Diagrams & Video Demo** 
	- Remote Rig App on remote computer; no computer at home QTH
		- **(1) ICOM RS -BA1 – Popular ICOM app but difficult to set up; voice & CW only**
		- **•** (2) SDR-Control Easy-to-use app for select ICOM rigs; for **voice, CW, data; Mac, iPad, iPhone**
	- Remote Desktop App on remote computer; uses computer at home QTH; universal rig application
		- **(3) Splashtop desktop app with dedicated Windows PC at home QTH** 20XX

**Agenda**

2

### **Introduction**

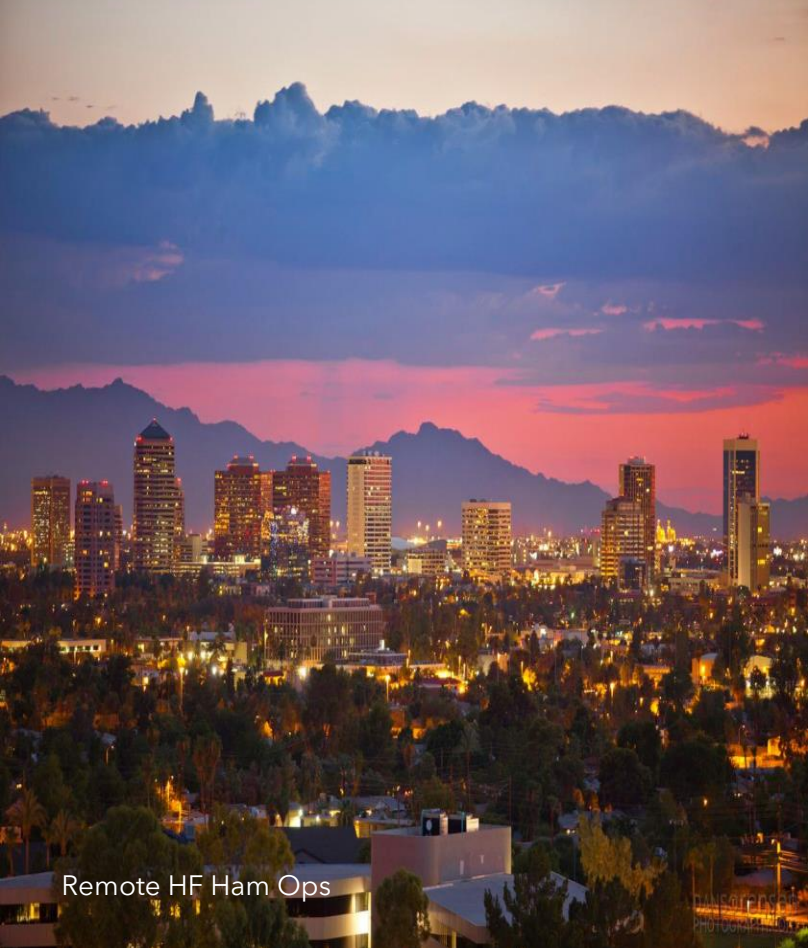

#### • **Why?**

- Vacation
- Desire to operate in different room in house
- 2<sup>nd</sup> Home with HOA restrictions
- Field operations and contesting
- Demonstrations away from home QTH (e.g., schools, shopping malls, etc)
- Mobile ops
- **Credits:** Some ideas extracted from "Remote Stations" by Paul Sobon NO0T and William Thomas WT0DX; Madison DX Club.

http://www.madisondxclub.org/Remote\_Station\_MDXC\_%20v1-1.pdf<sup>3</sup>

### **(1) ICOM RS-BA1**

- 1. Using rig's manufacturer remote desktop software for voice & CW ops;
- 2. Automatic method to switch antennas at home QTH;
- 3. Automatic reboot QTH home network.

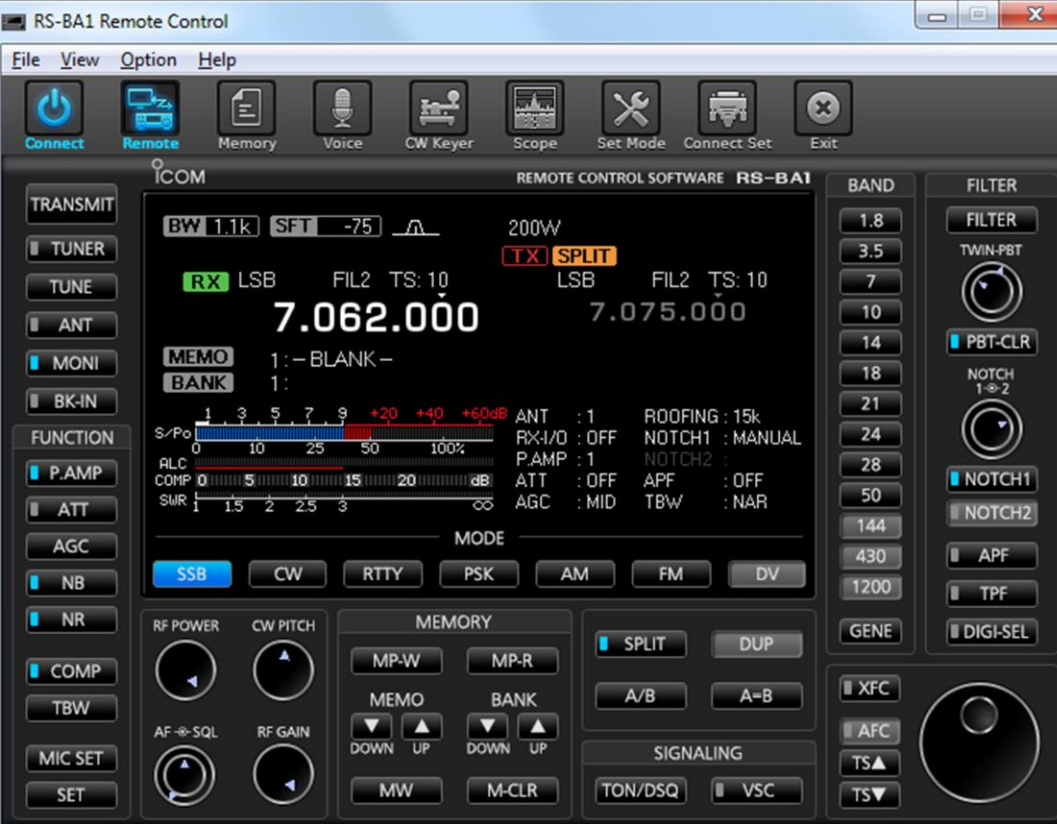

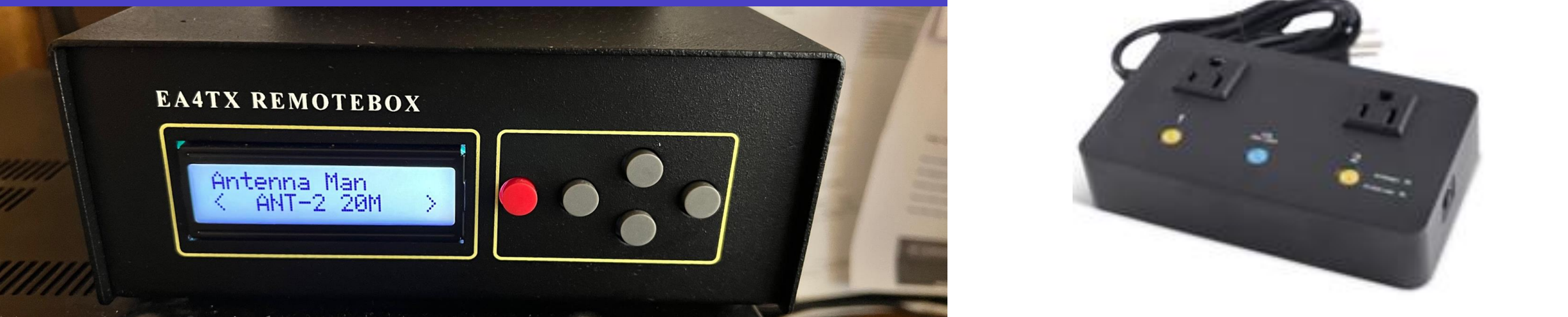

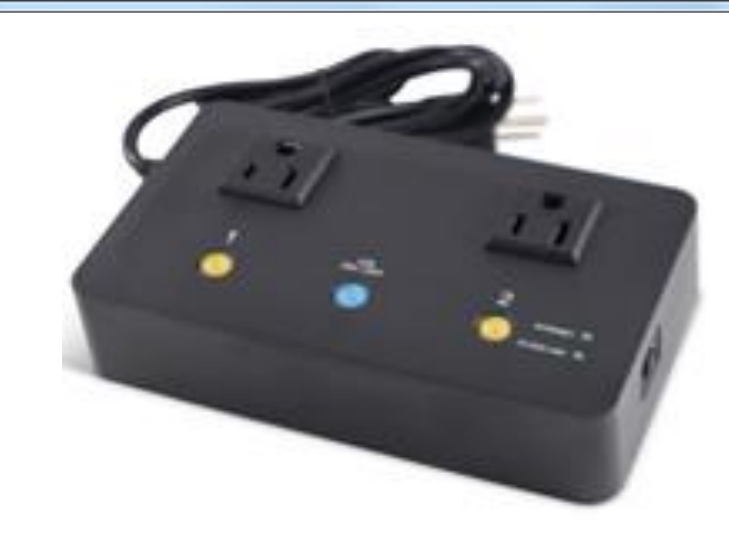

### **(1) Remote Voice/CW Operations (using ICOM IC-7610 w/ RS-BA1 Software) – Basic Wiring**

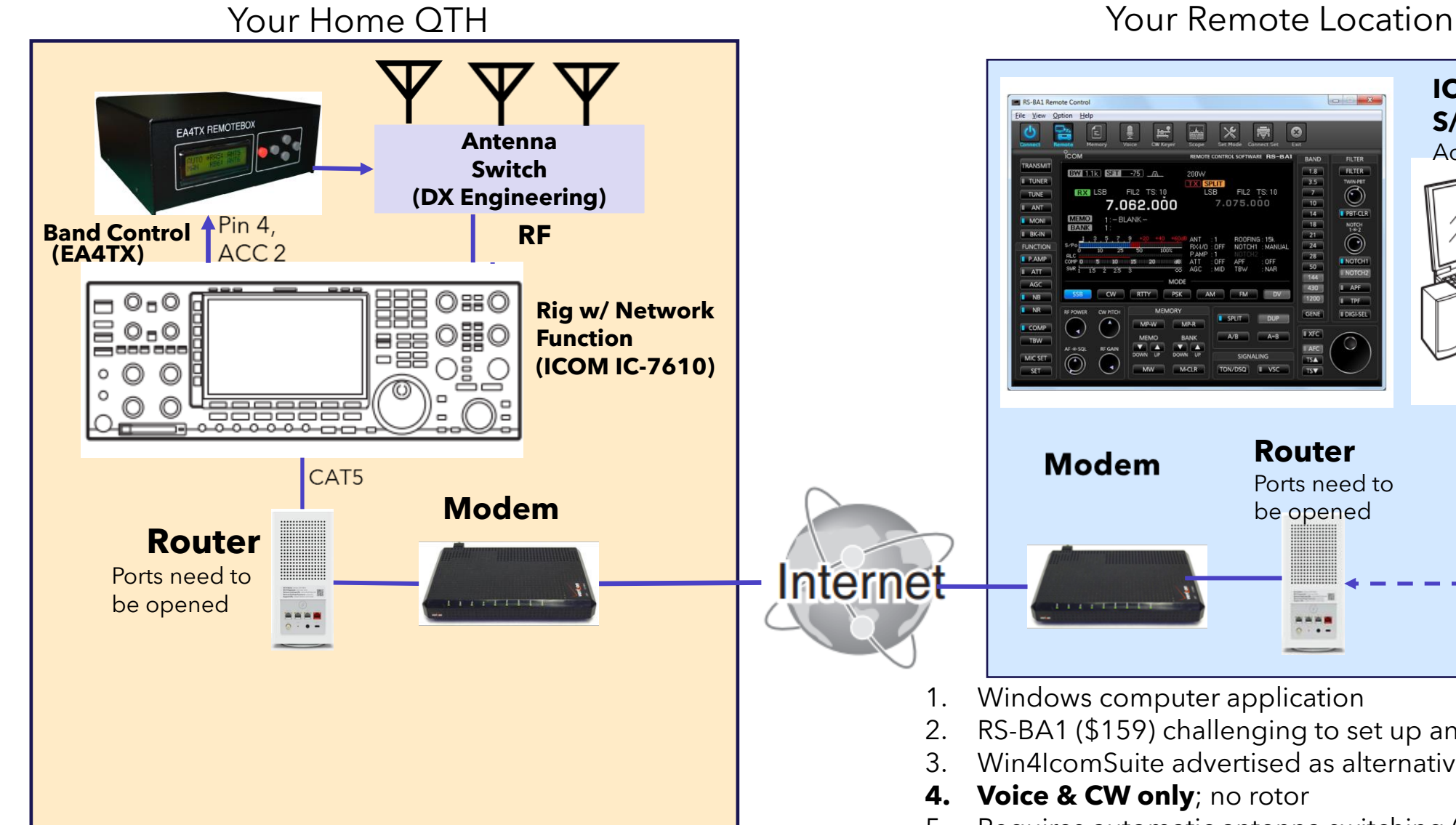

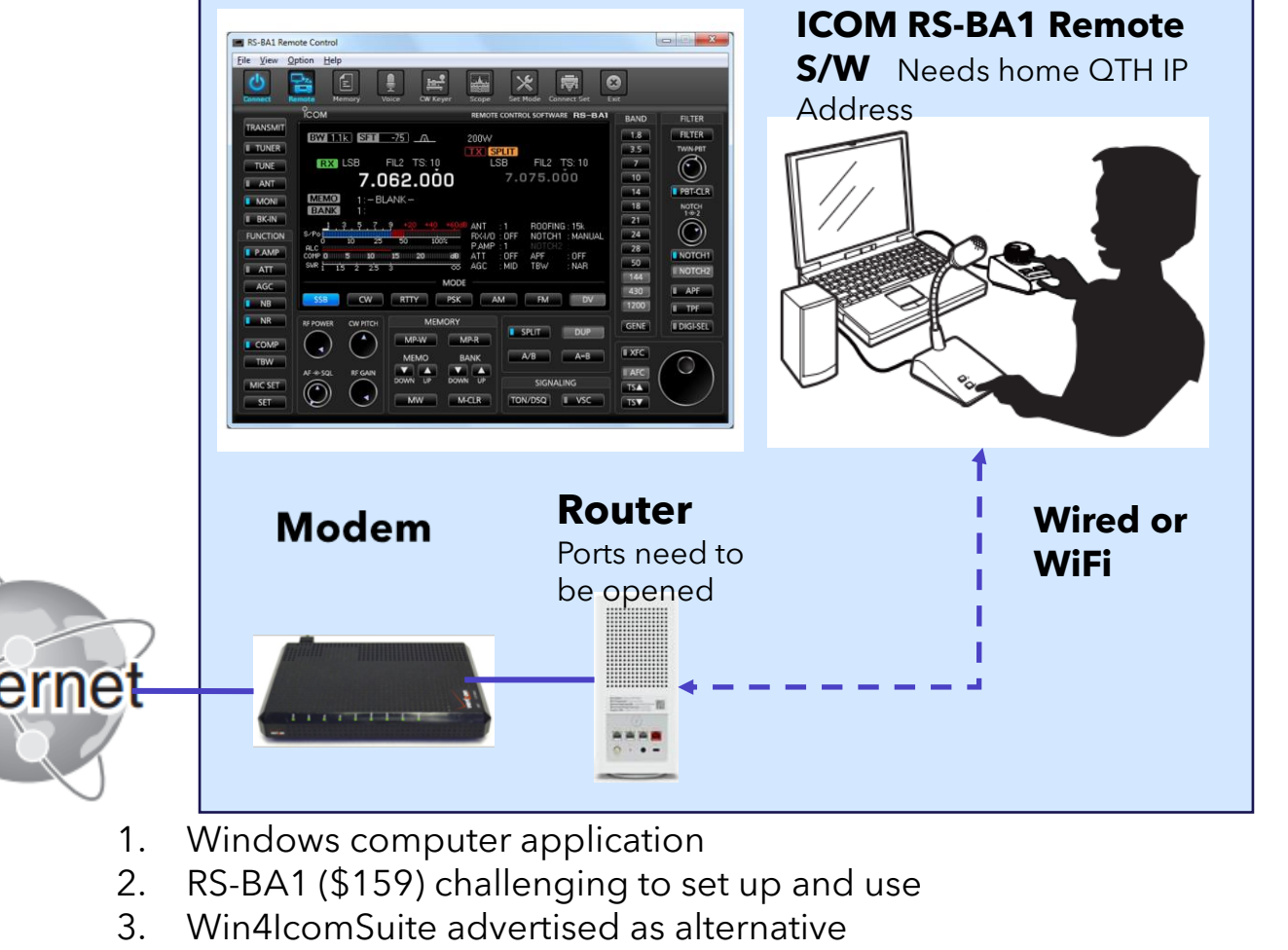

- **4. Voice & CW only**; no rotor
- 5. Requires automatic antenna switching (\$186)

### **(1) Remote Voice/CW Operations (using ICOM IC-7610 w/ RS-BA1 Software)**

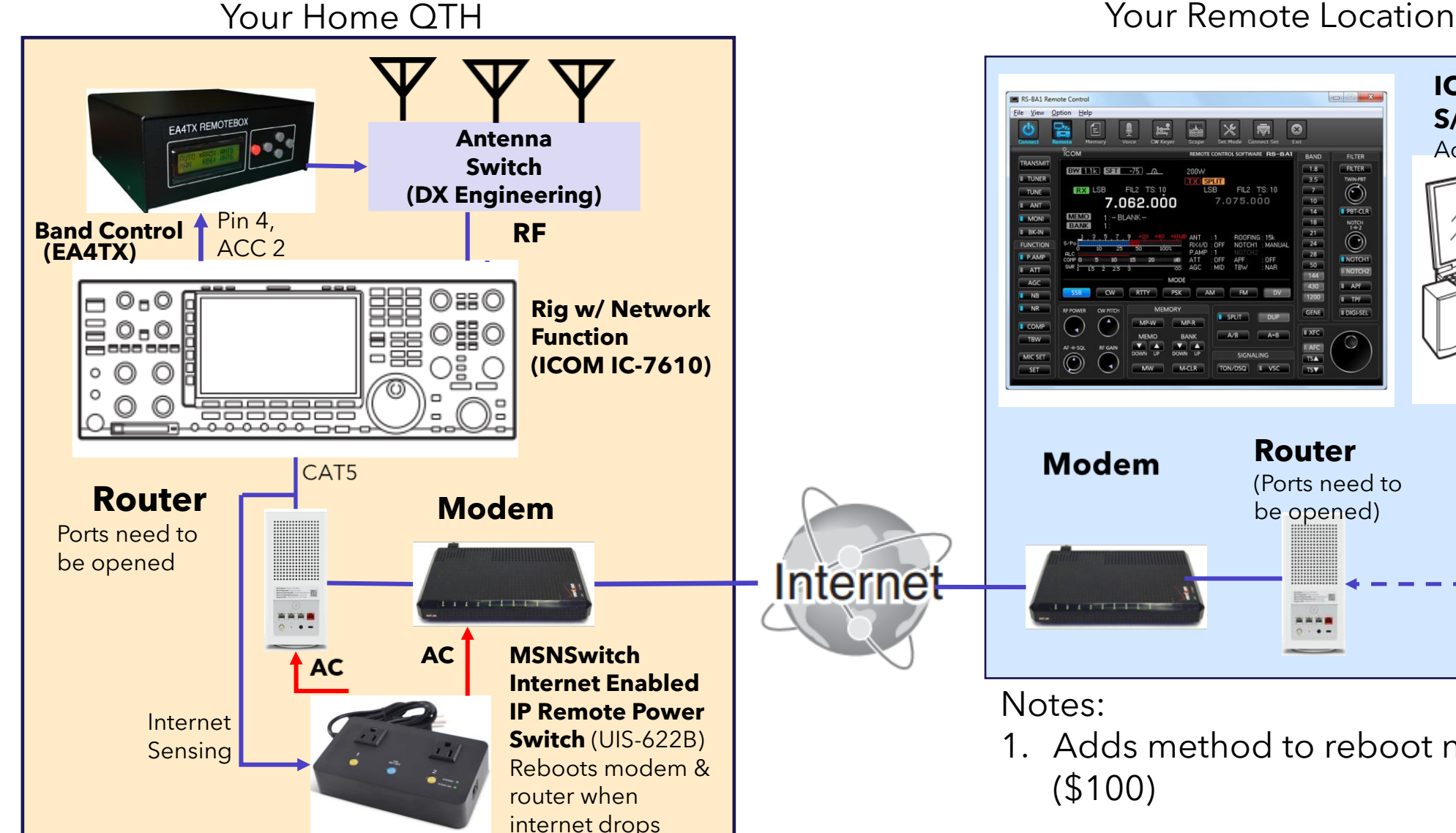

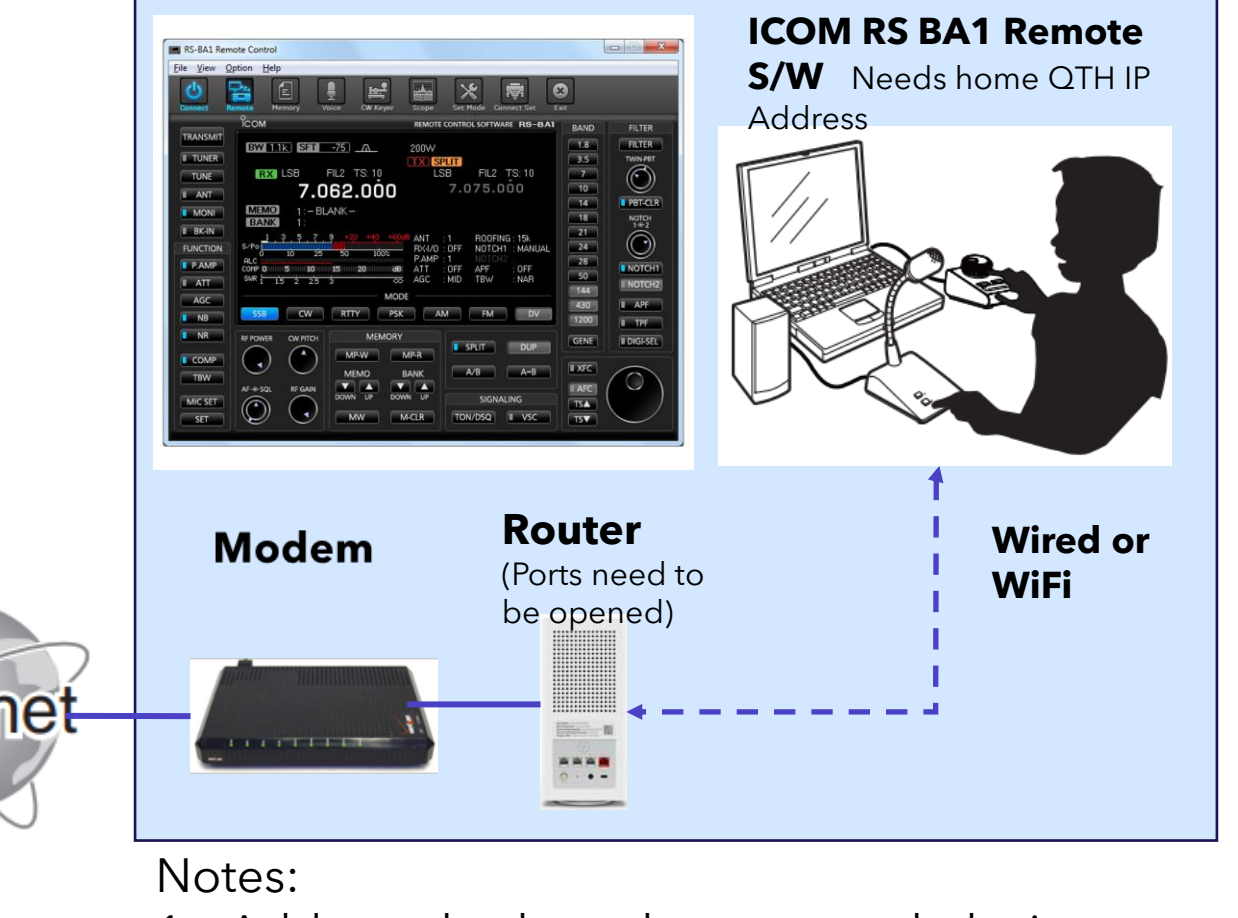

1. Adds method to reboot network devices (\$100)

### **(1) Remote Voice Operations (using ICOM IC-7610 w/ RS-BA1 Software)**

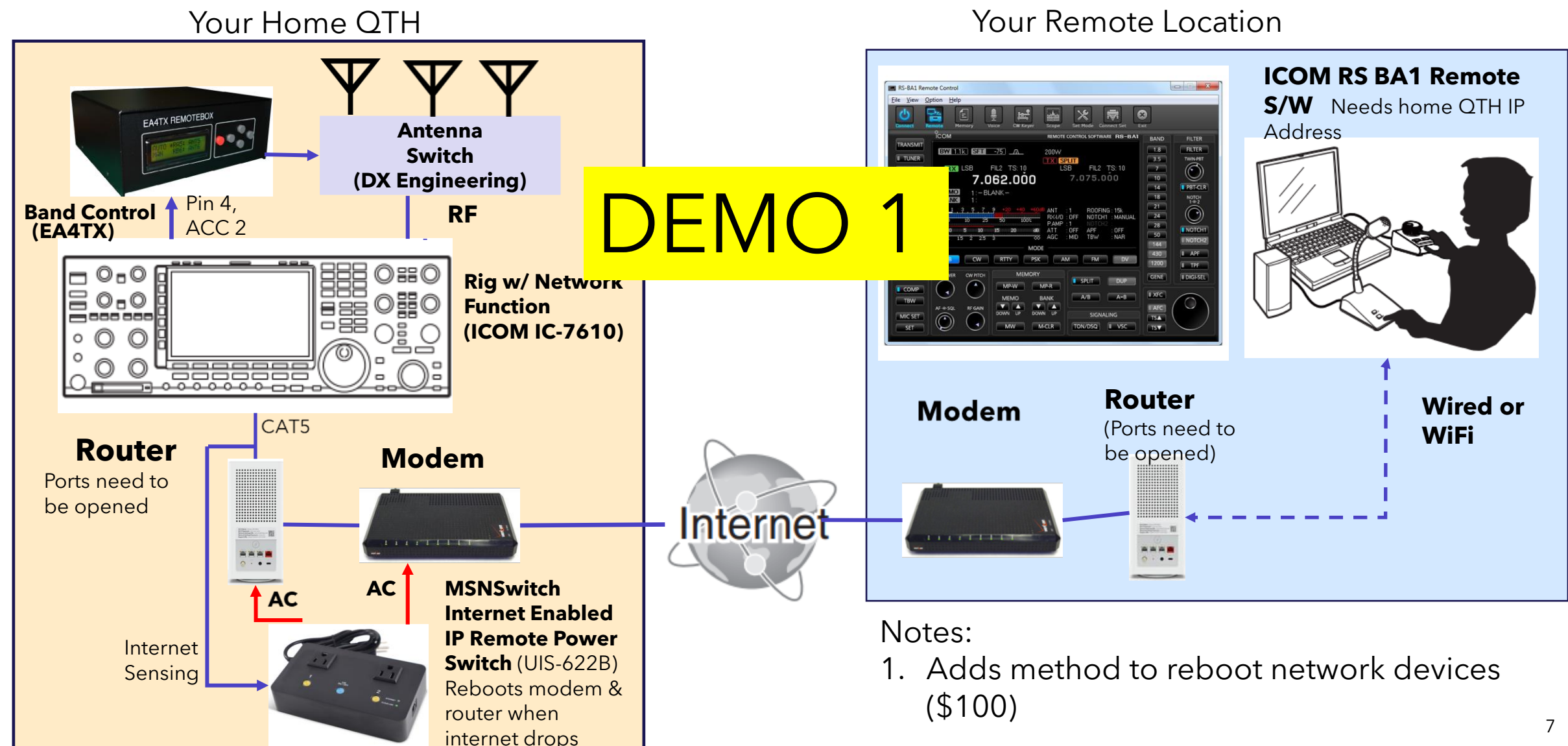

## **(2) SDR-Control App**

- Easy-to-use app for Voice, CW and Data;
- For Mac OS and iOS Products
- Automatic method to switch antennas at home QTH;
- Automatic reboot QTH home network.

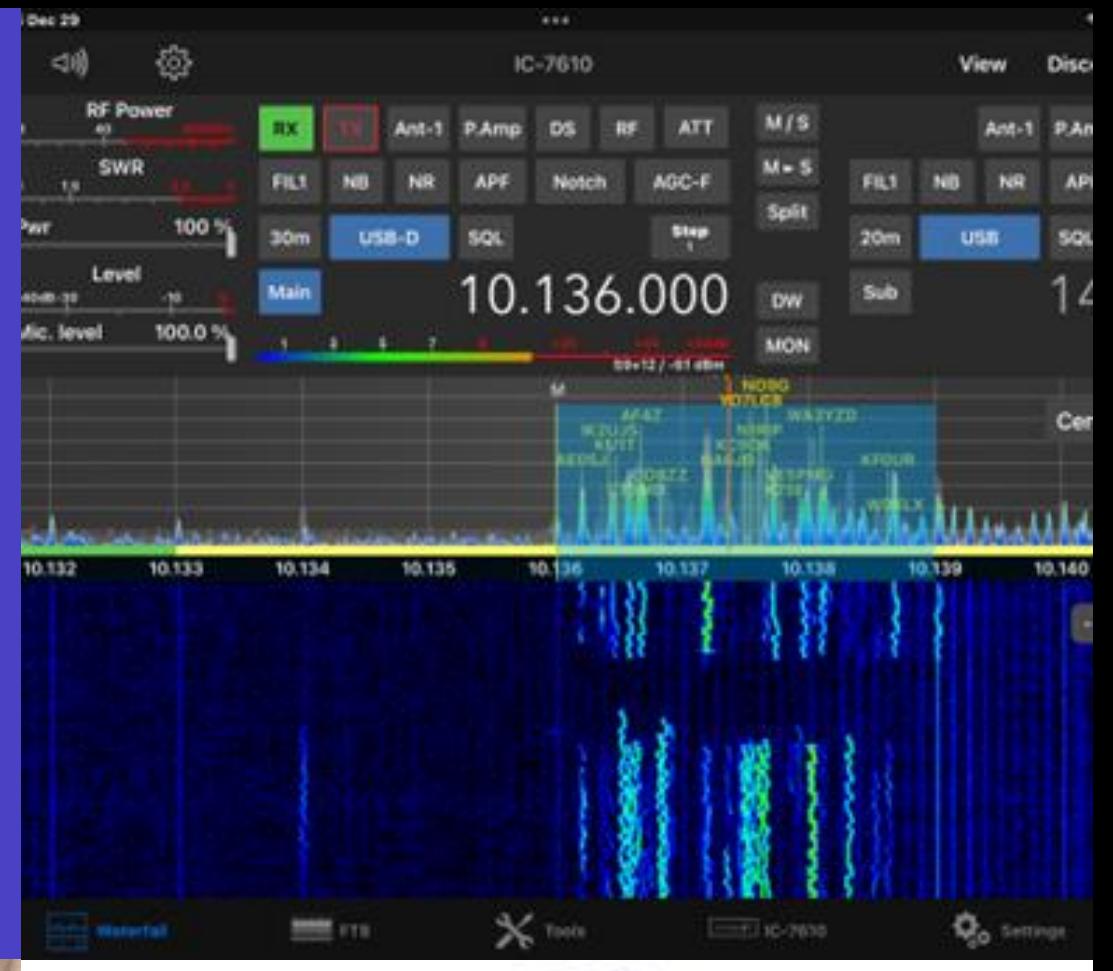

### **EA4TX REMOTEBOX** Antenna Man<br>< ANT-2 20M Presentation title 20XX 8

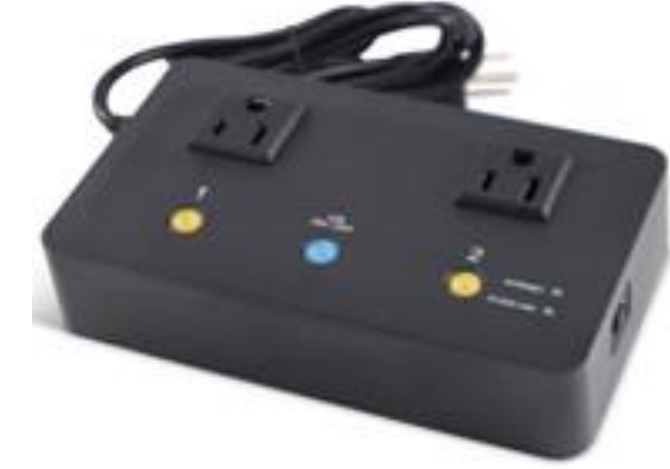

### **(2) Remote Operations (using SDR-Control)**

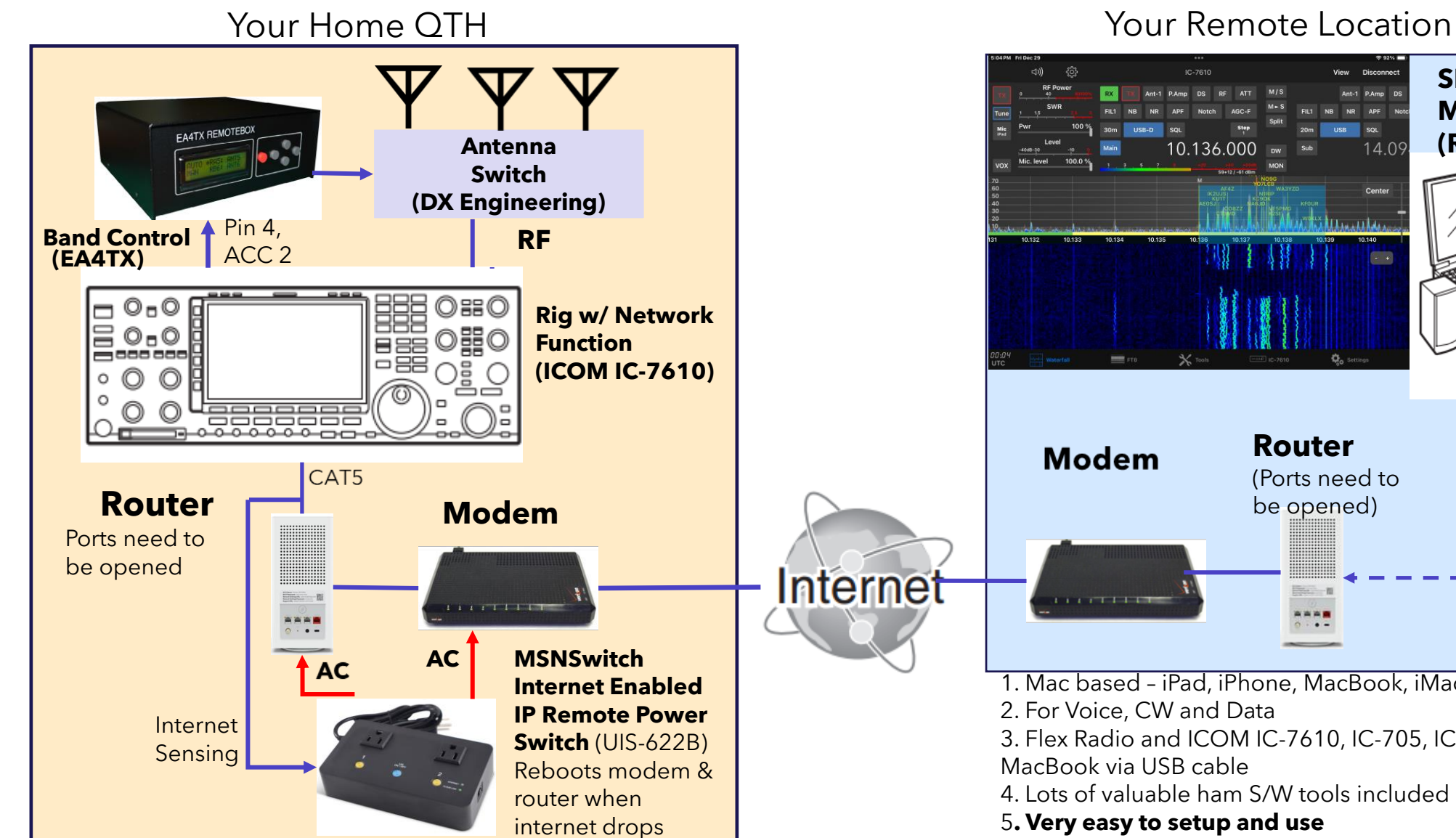

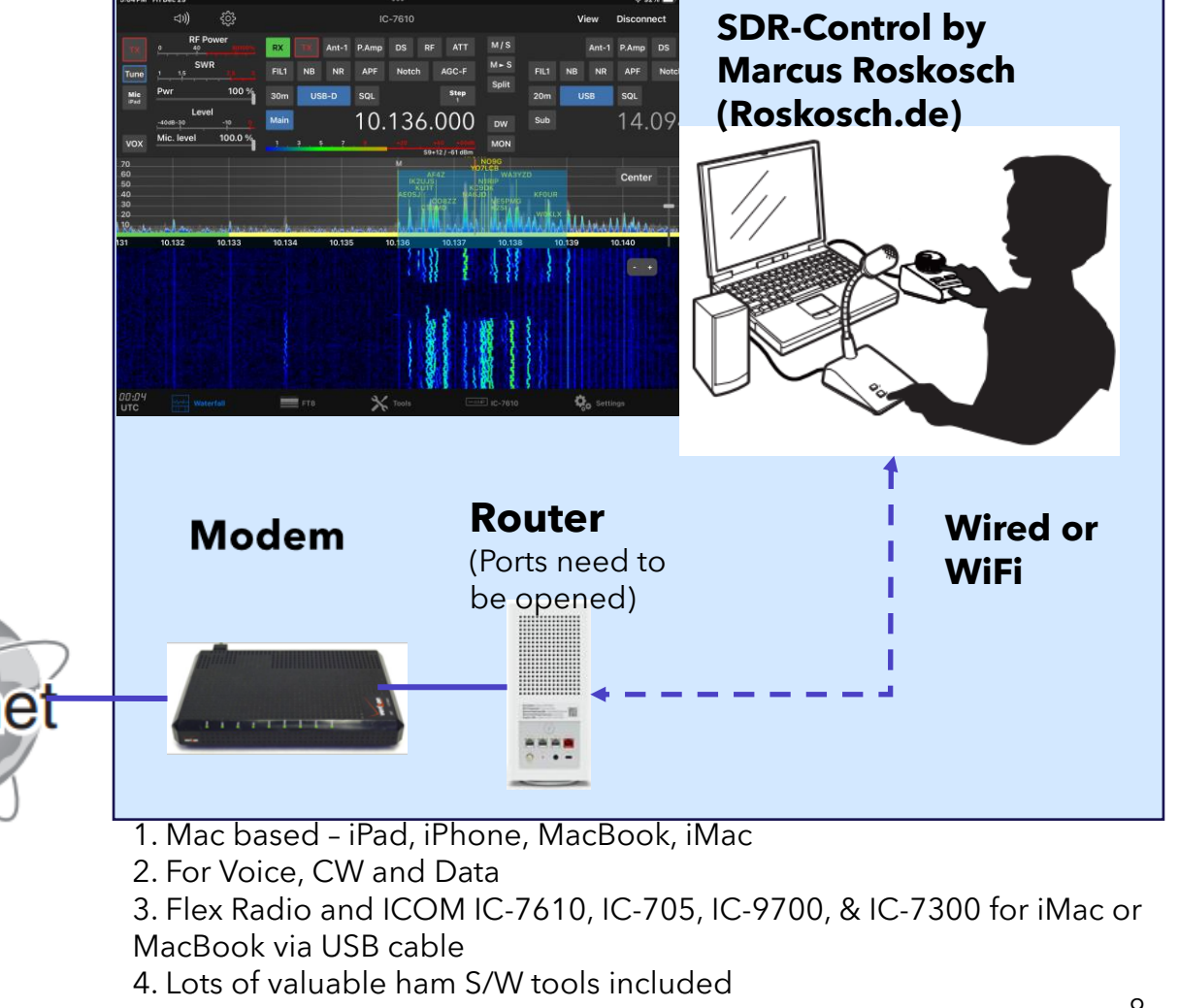

5**. Very easy to setup and use 6. Will even work on cellular (except for CW)**

### **(2) Sample SDR-Control Screens on iPad**

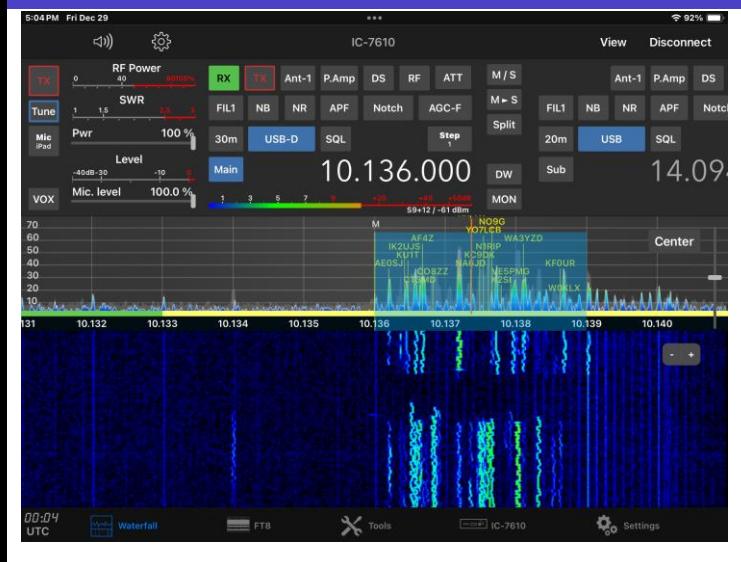

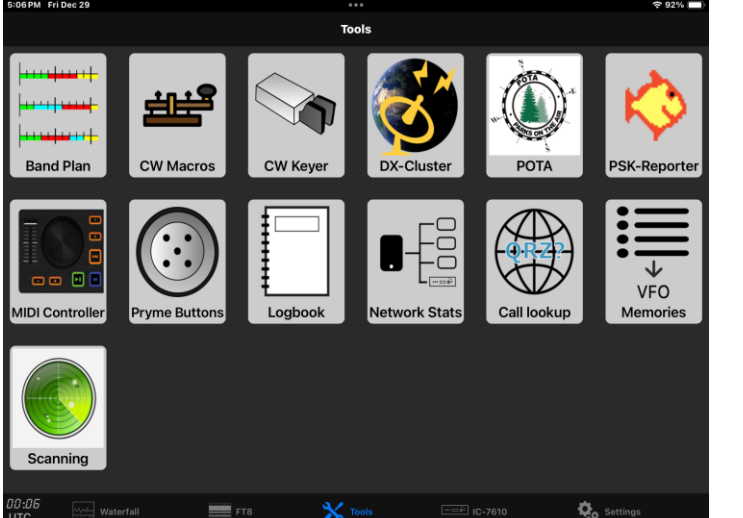

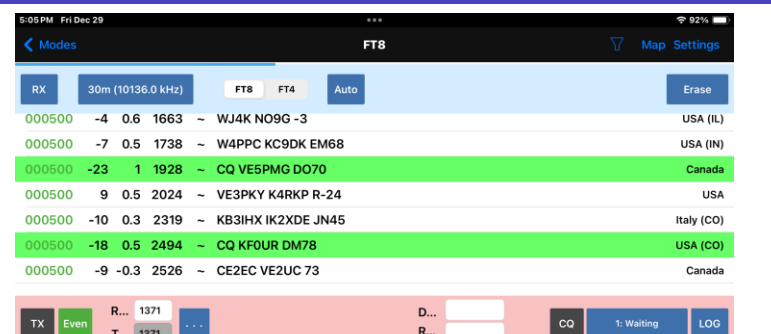

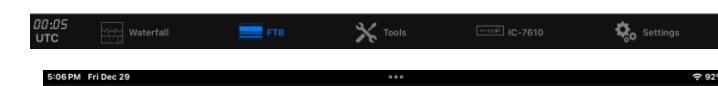

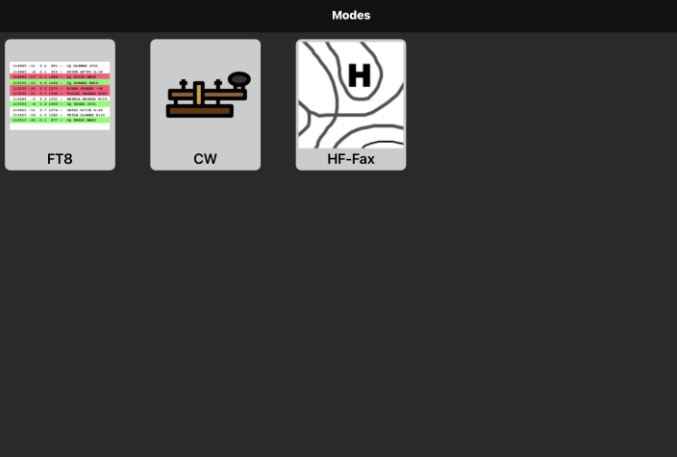

 $\mathbf{\ddot{Q}}_{n}$  se

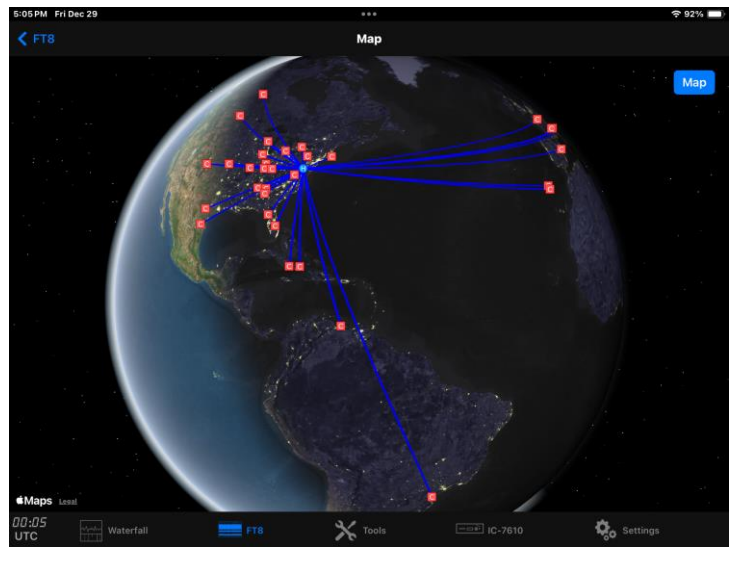

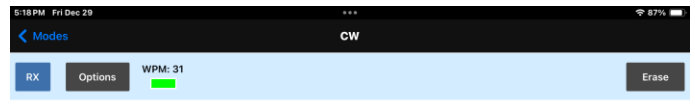

AUDENTS BECAME LABORERS AND WORKED IN THE FIELDS WITH THE PEASANTS. OTHERS WENT TO THE VILLAGES AS DOCTORS AND TEACHERS TO PREACH REFORM TO THE PEOPLE. THIS CO TO THE PEOPLE<br>CAMPAION WAS ROOMY AS THE NARODHIXI MOVEMENT. WHILE NIHILISM AND THE NARODHIXI MOVEMENT WERE<br>GAINING MOMENTUM, THE TSAR LIBERATOR, AS A ADDITIONAL REFORMS. IN 1

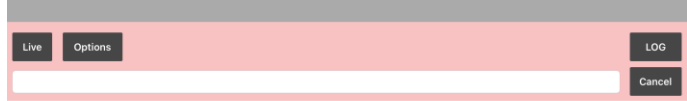

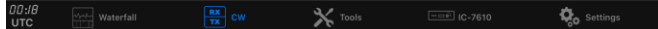

### **(2) Sample SDR-Control Screens on iPad**

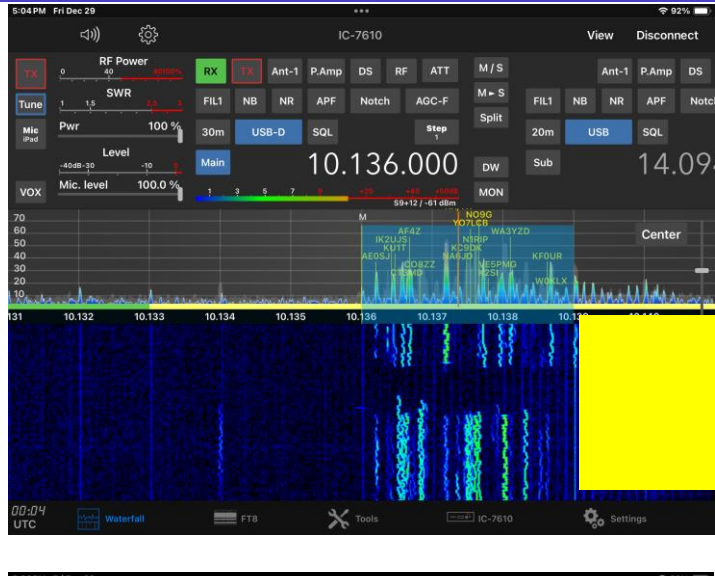

**Band P** 

MIDI Con

Scanni

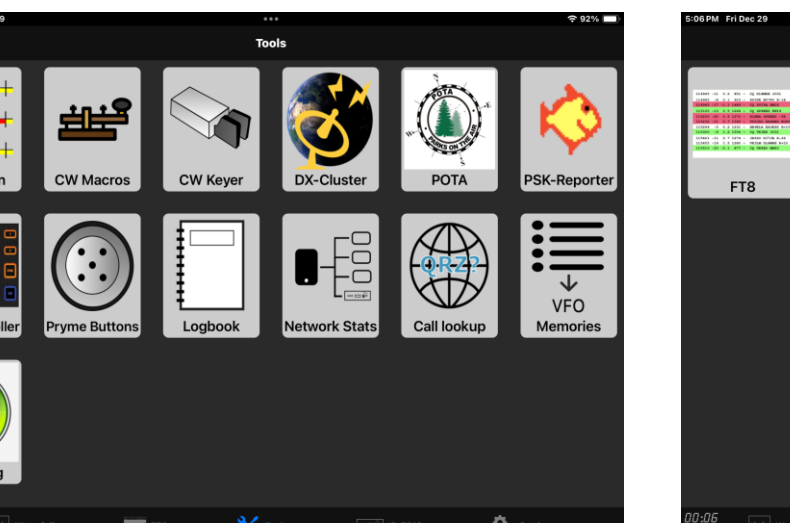

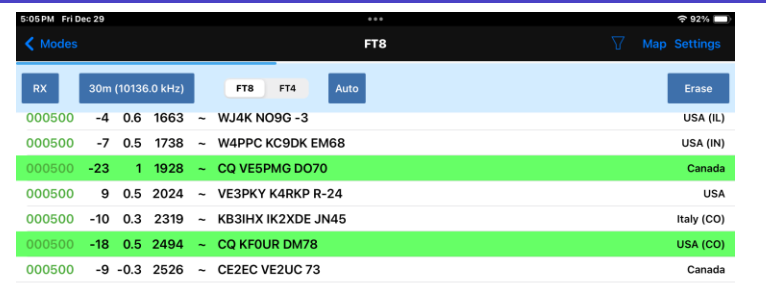

**Demo 2**

R., 1371

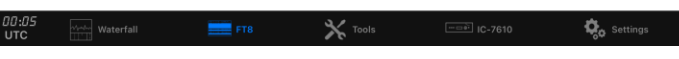

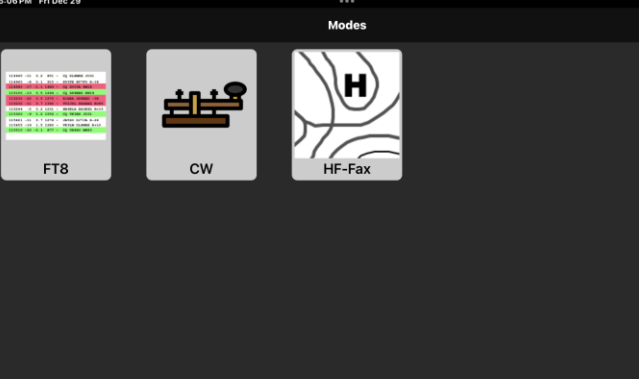

 $\Phi_{\alpha}$  set

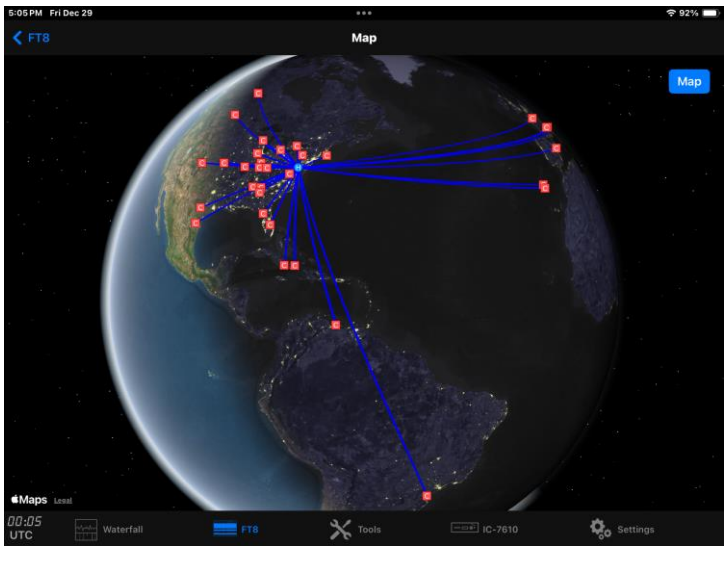

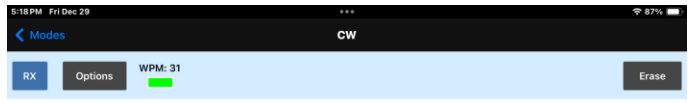

AUDENTS BECAME LABORERS AND WORKED IN THE FIELDS WITH THE PEASANTS. OTHERS WENT TO THE VILLAGES AS DOCTORS AND TEACHERS TO PREACH REFORM TO THE PEOPLE. THIS CO TO THE PEOPLE<br>CAMPAION WAS ROOMY AS THE NARODHIXI MOVEMENT. WHILE NIHILISM AND THE NARODHIXI MOVEMENT WERE<br>GAINING MOMENTUM, THE TSAR LIBERATOR, AS A ADDITIONAL REFORMS. IN 1

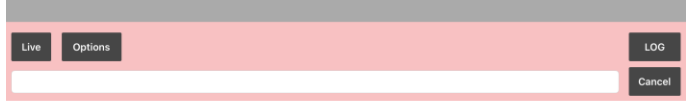

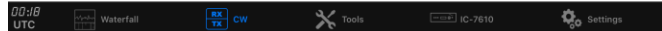

### **(3) Universal All-Mode Approach**

- 1. Add dedicated Windows desktop computer with all ham apps installed at home QTH; Provides a level of security and ability to reboot.
- 2. Uses remote desktop sharing software to view and control QTH desktop computer from remote location.
- 3. Add method to remotely reboot desktop computer in the event of a software freeze
- 4. Set desktop computer BIOS to bypass front switch on application of AC power.

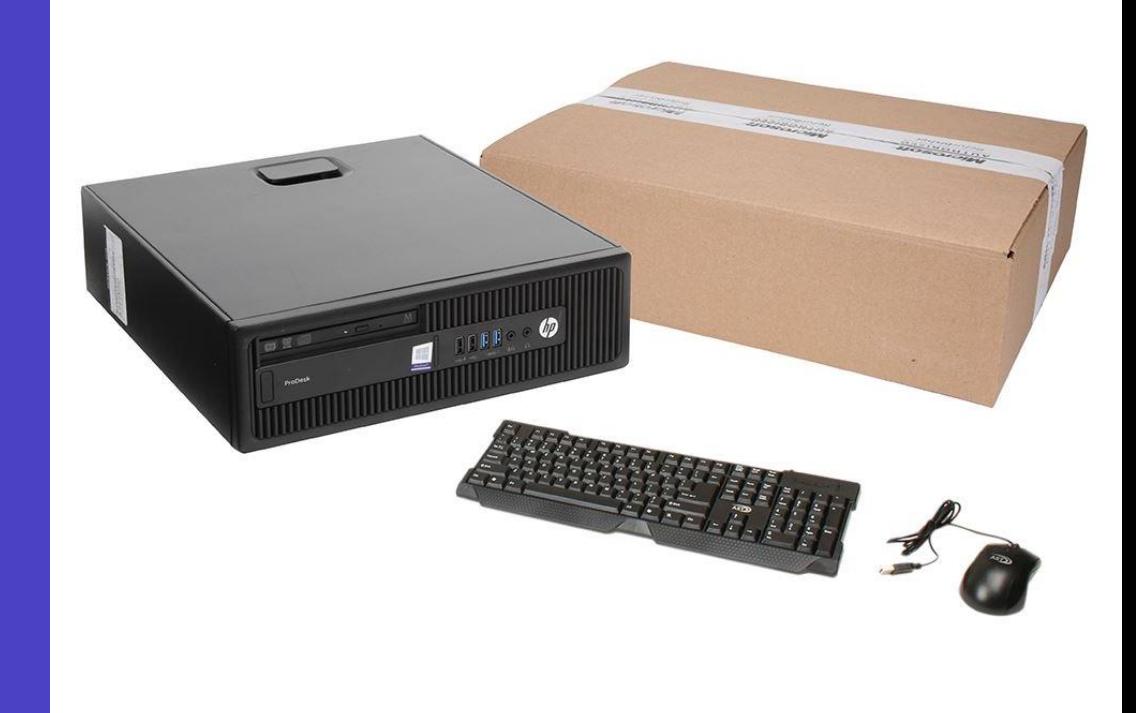

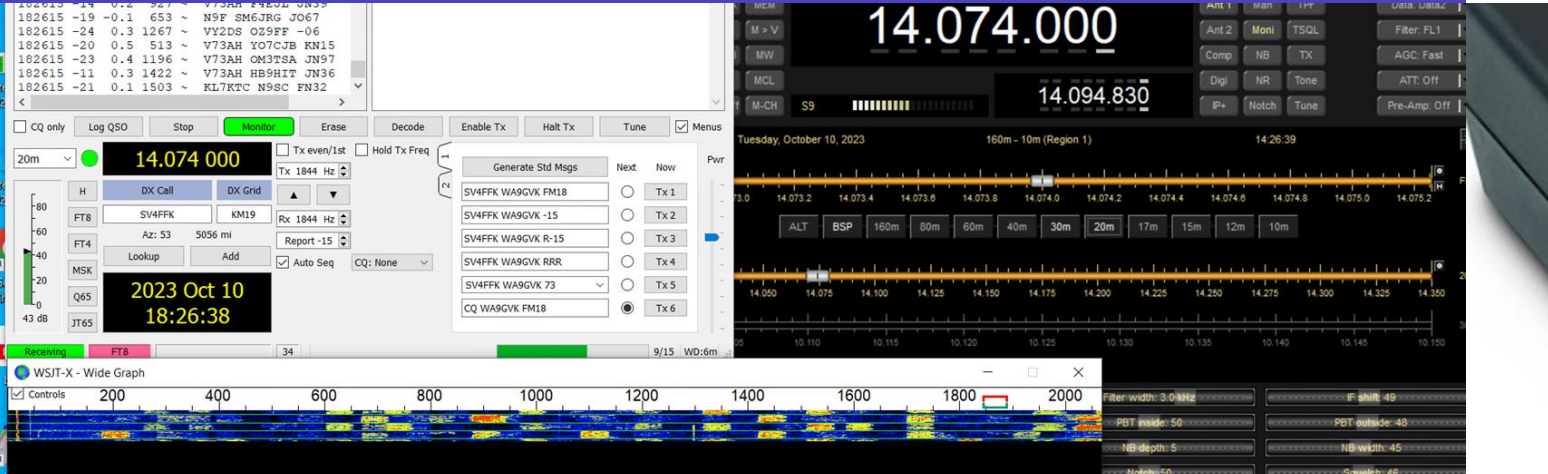

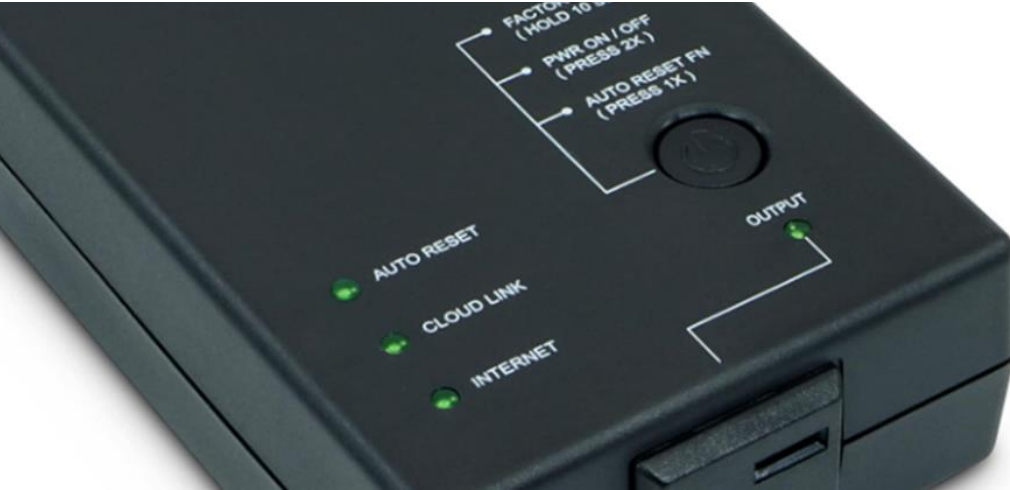

### **(3) Remote All-Mode Ops – Basic Wiring**

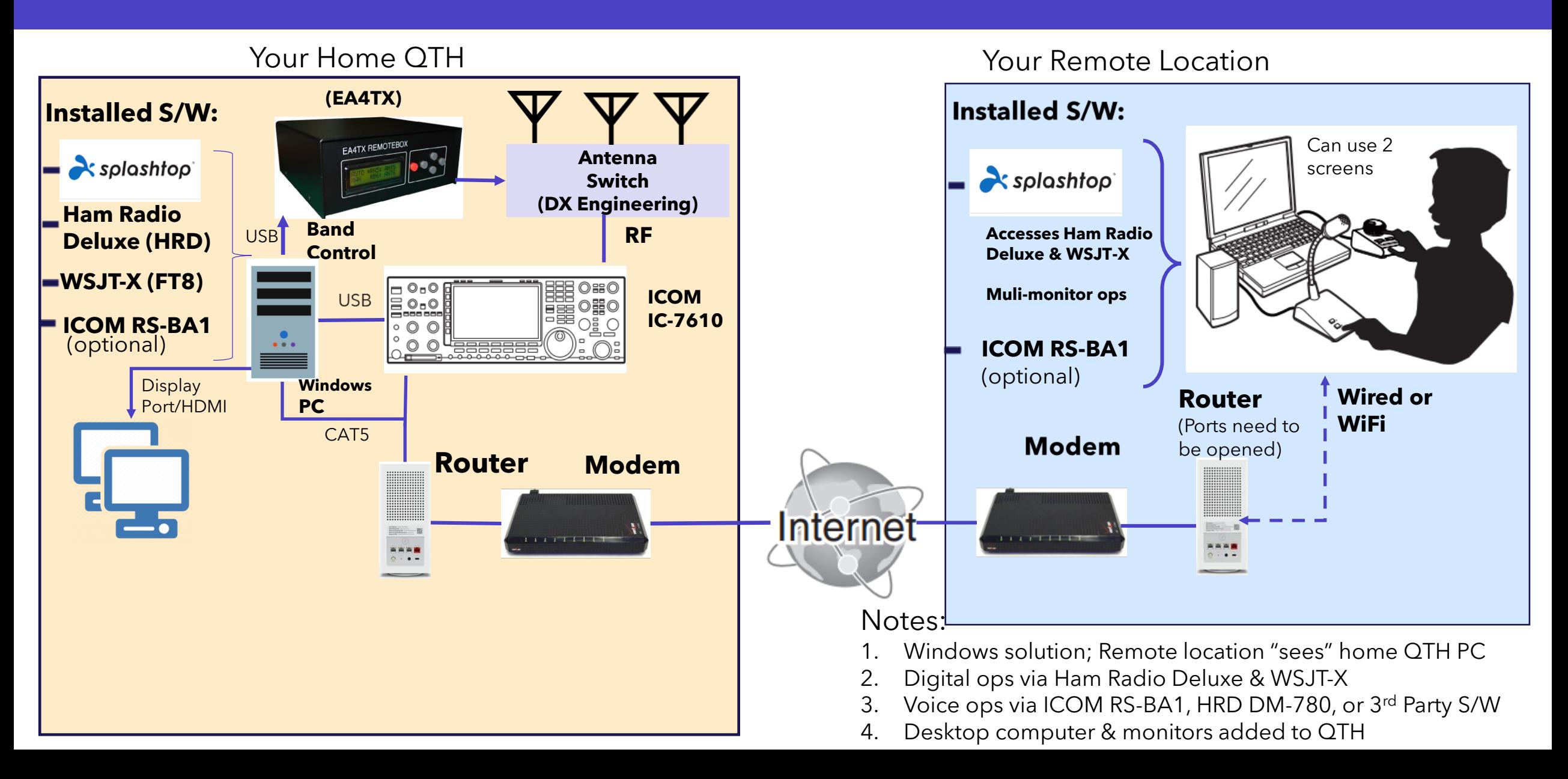

### **(3) Remote All-Mode Operations**

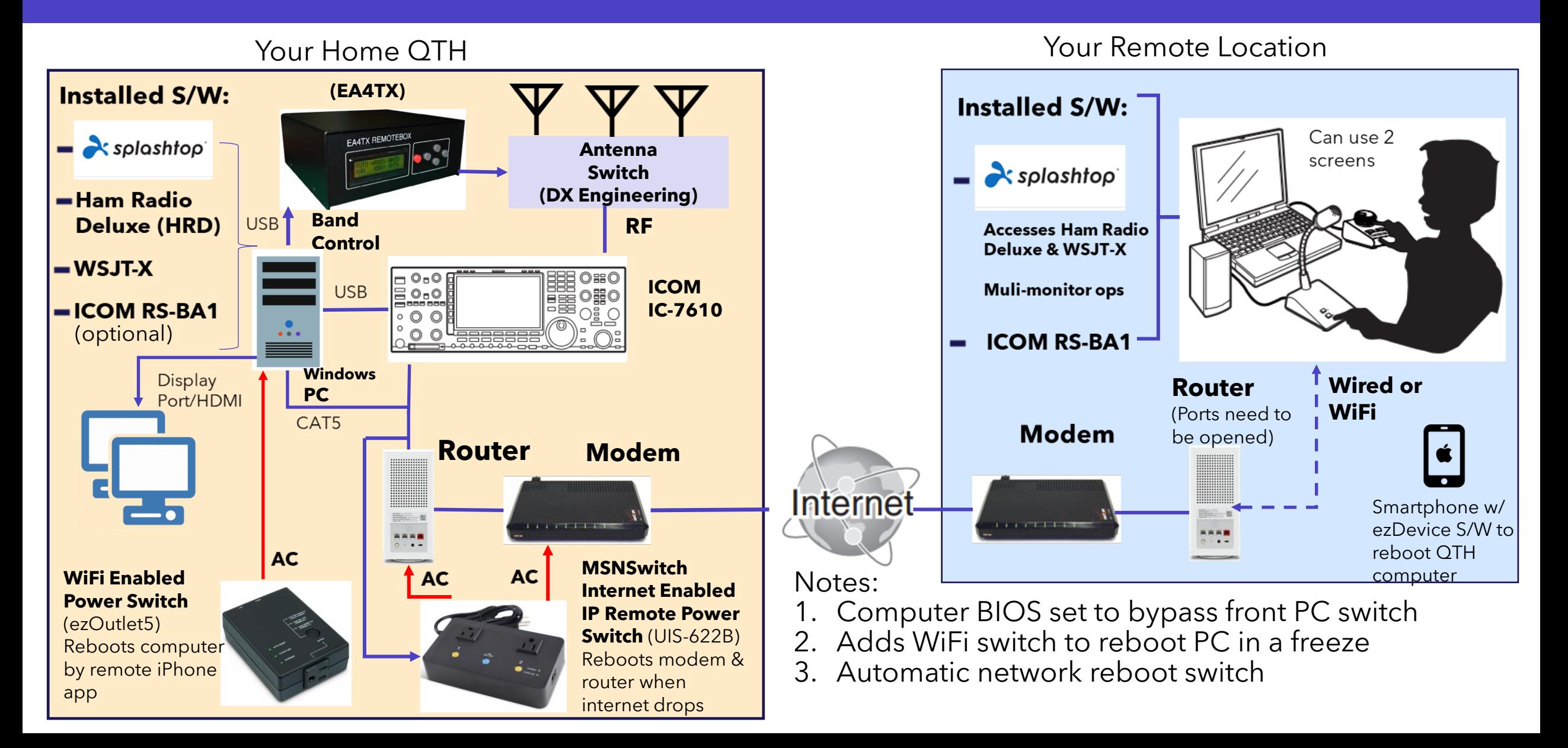

### **Dedicated Windows PC Screen (at Remote)**

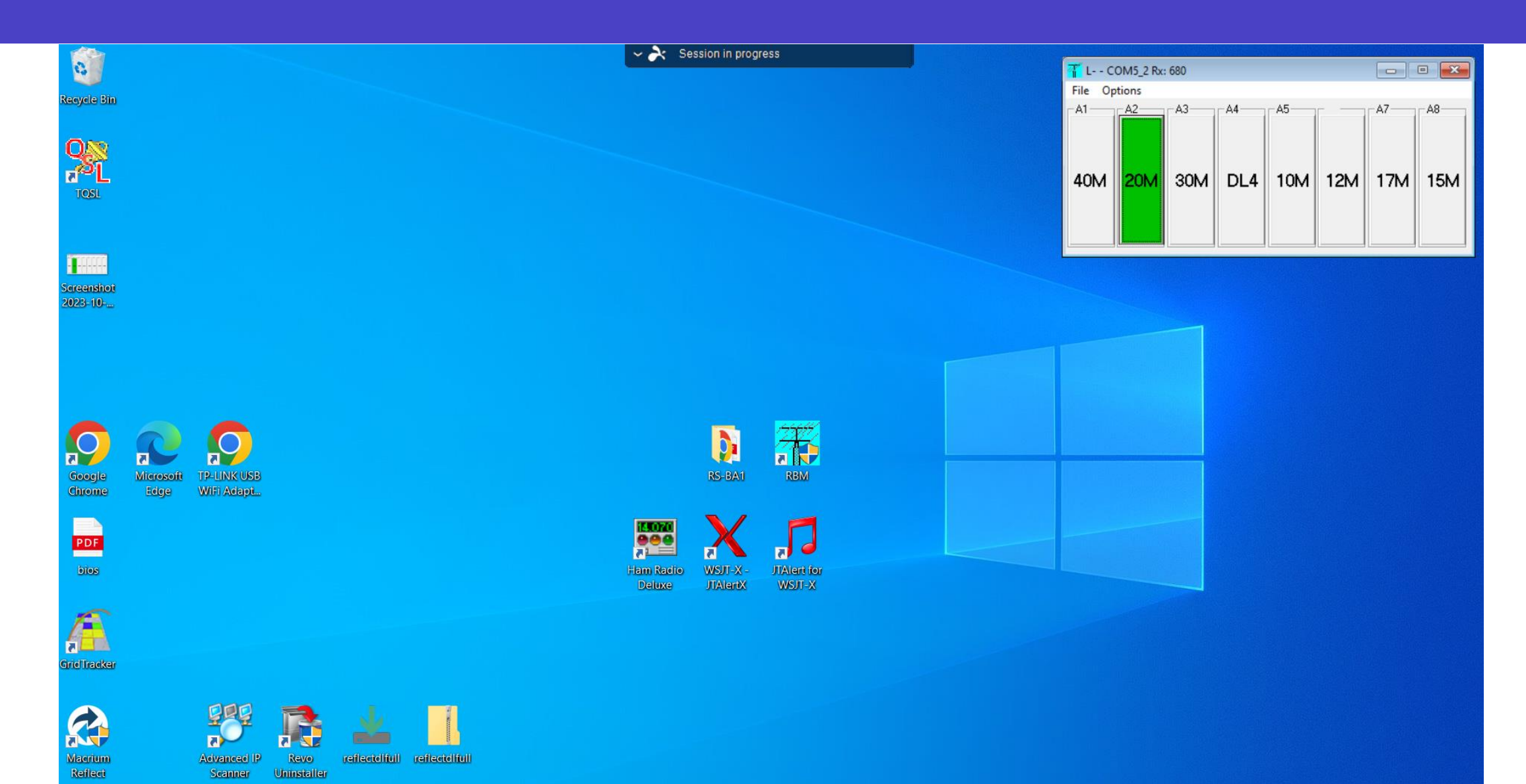

### **Applications Turned On (seen by remote)**

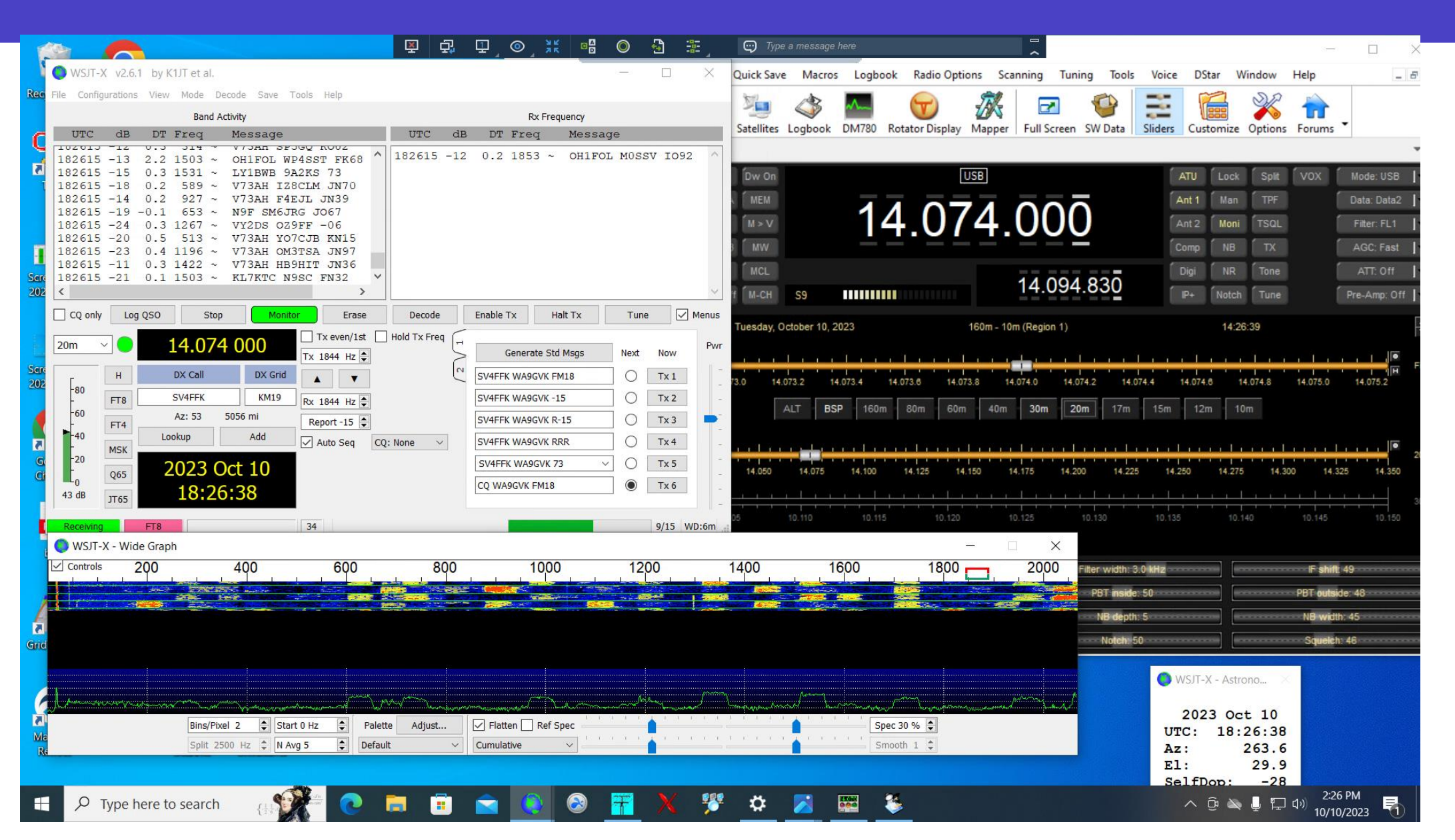

### **Applications Turned On (seen by remote)**

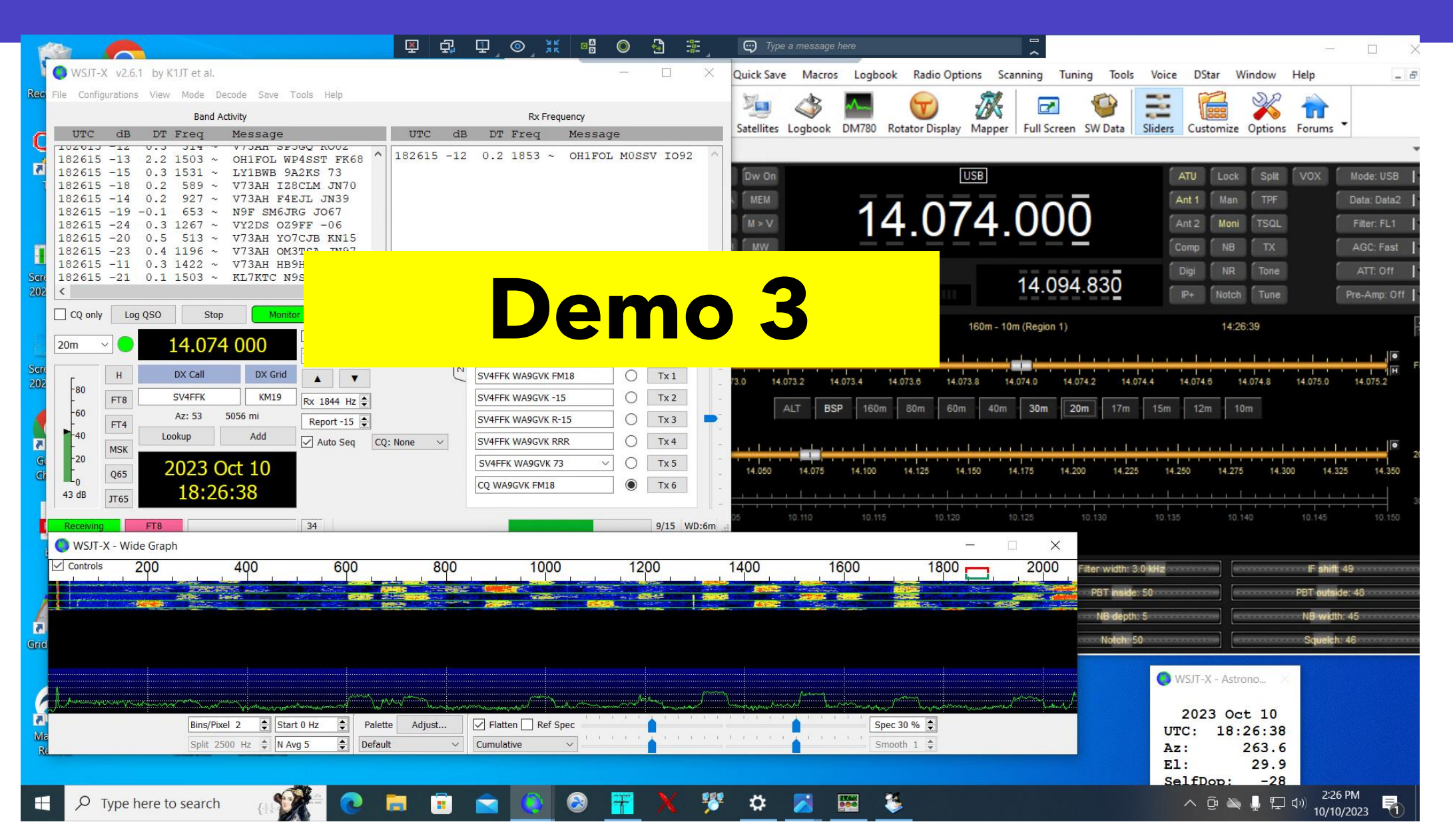

### **Virginia Home QTH**

**Under the Desk**

#### **Desktop**

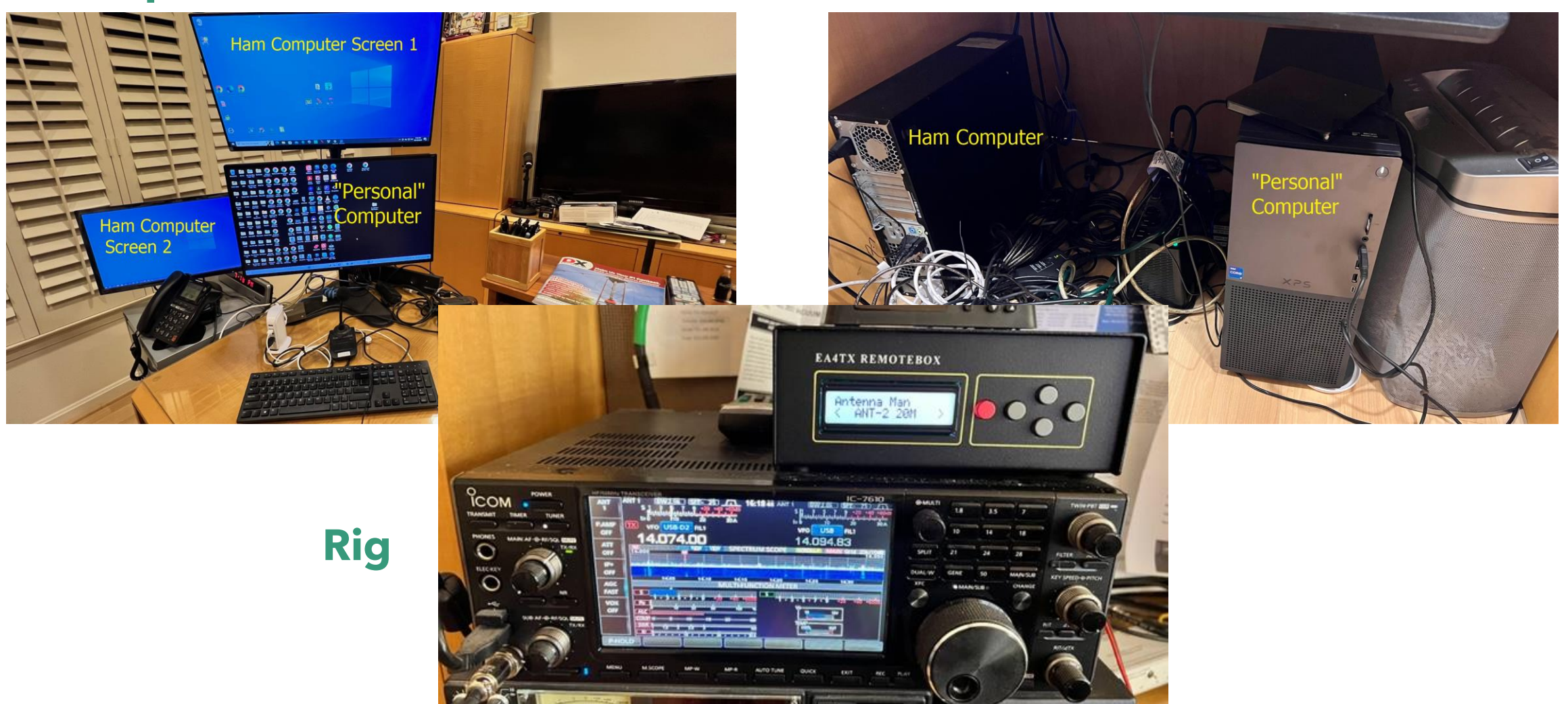

### **Arizona Remote Station**

#### **Desktop**

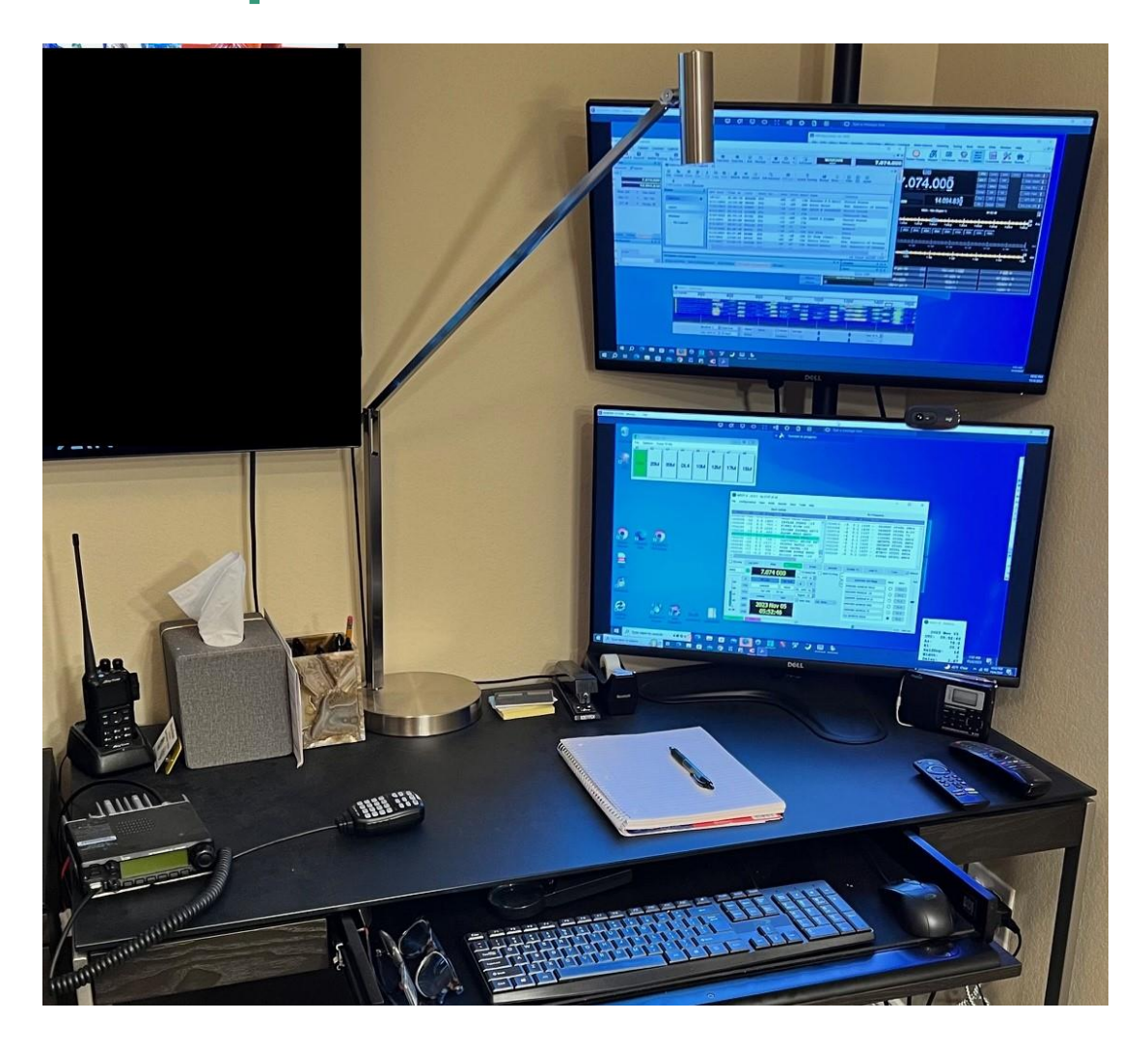

#### **Under the Desk**

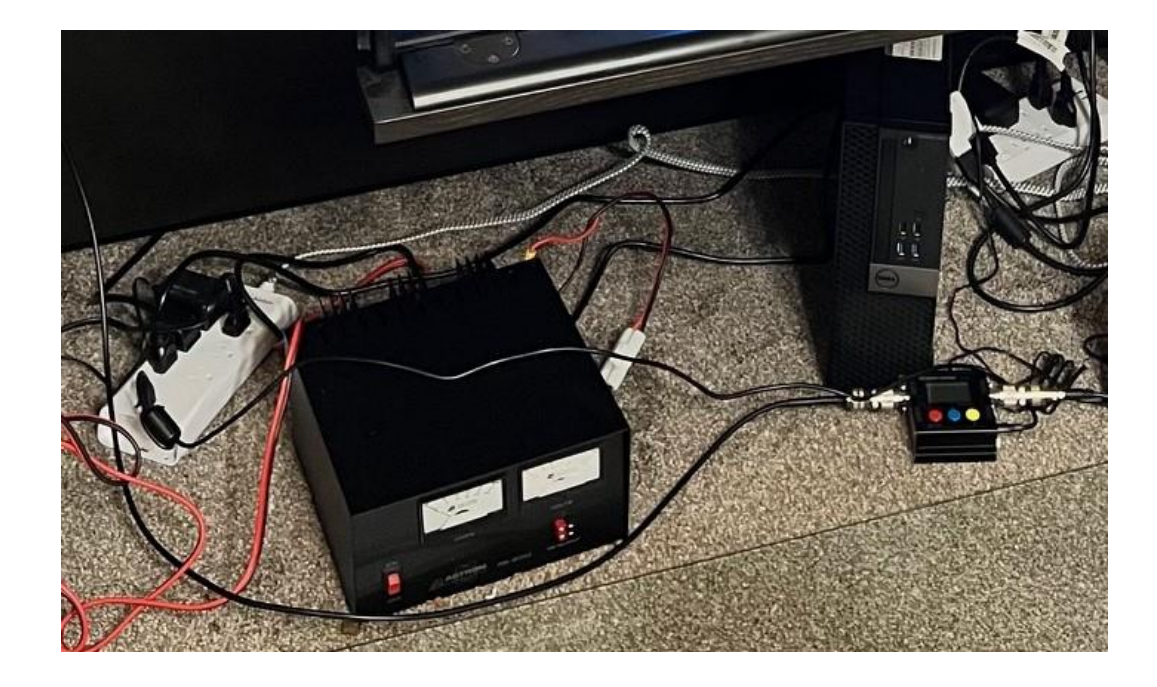

### **Hardware: QTH Windows Desktop PC**

#### **Why?**

- Need computer that reboots easy in a software freeze; laptops don't because of battery.
- For security reasons, the PC will only have ham apps; not contain personal info.

#### **Type & Cost**

- Refurbished Window 10 Desktops cost about \$200
- Available at Microcenter and Newegg

#### **Required Modification**

• Change BIOS to disable front power switch. Computer must turn on with application of AC power

#### **My PC - \$179**

- Intel Core i5 6500 3.2GHz Processor
- **16GB** DDR4-2133 RAM
- 256GB **SSD**
- Intel HD Graphics 530
- Windows 10 Pro
- **2 DisplayPorts**
- HP ProDesk 600 G2 SFF Desktop

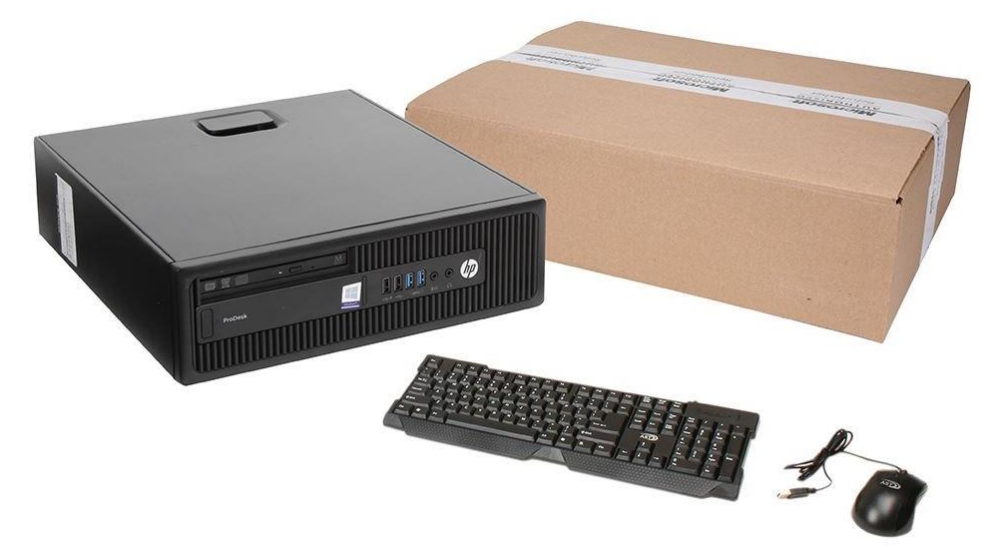

### **Hardware: EA4TX Remote Box**

#### **Why?**

- Need control method to switch antennas to track rig frequency band either automatically or manually by remote control
- Compatible with DX Engineering RR8A-HP Remote Antenna Switch

#### **Type & Cost**

- EA4TX sold by DX Engineering
- Replaces CC-8 Manual Control Console
- \$186

#### **Compatibility**

- Rigs: Ameritron, Yaesu, Elecraft, ICOM
- Software: Win-Test, N1MM, DXlog, Ham Radio Deluxe, SwissLog, OmniRig

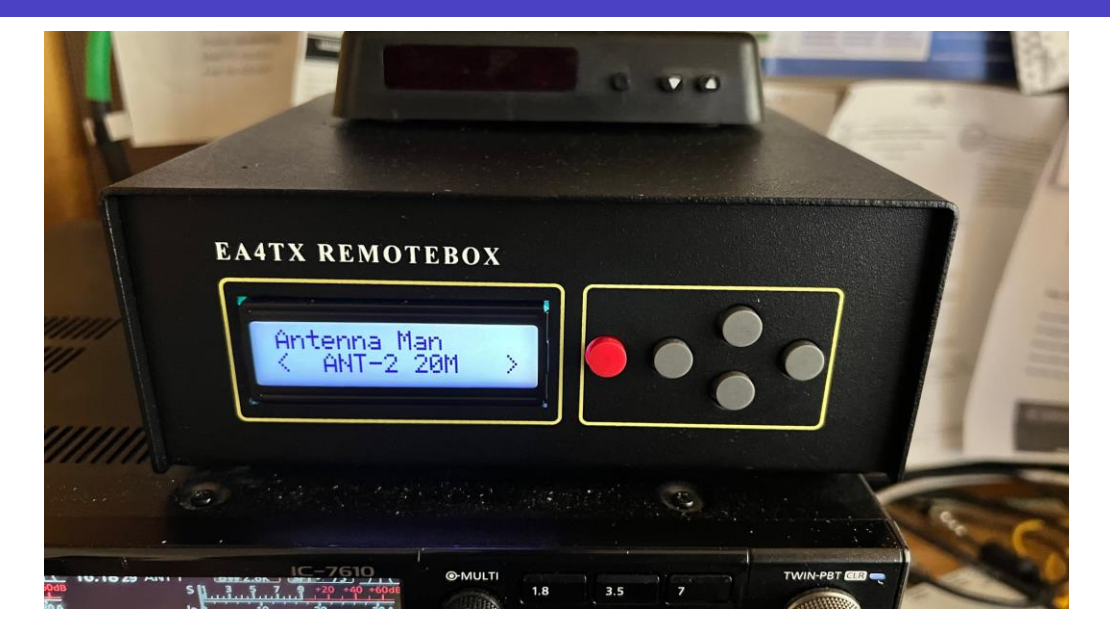

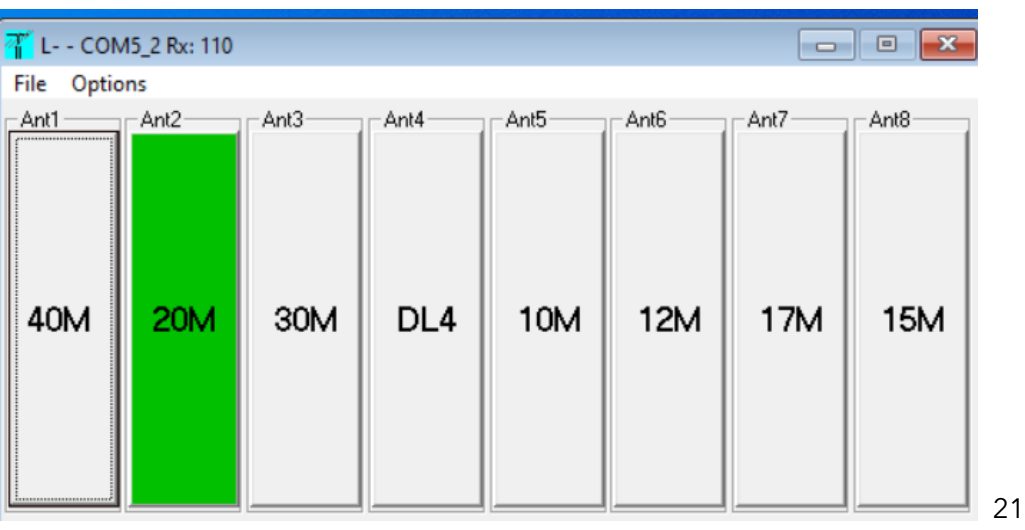

### **Hardware: Automatic Network Rebooting**

#### **Why?**

• Need automated method to restore internet in home QTH when modem and/or router disconnects or freezes

- Automated power switch that senses loss of internet and responds by turning off power to modem and router, and then sequentially restores power to modem and then to router
- MSNSwitch Internet Enabled IP Remote Power Switch with Reboot - (Model UIS-622b)
- \$100

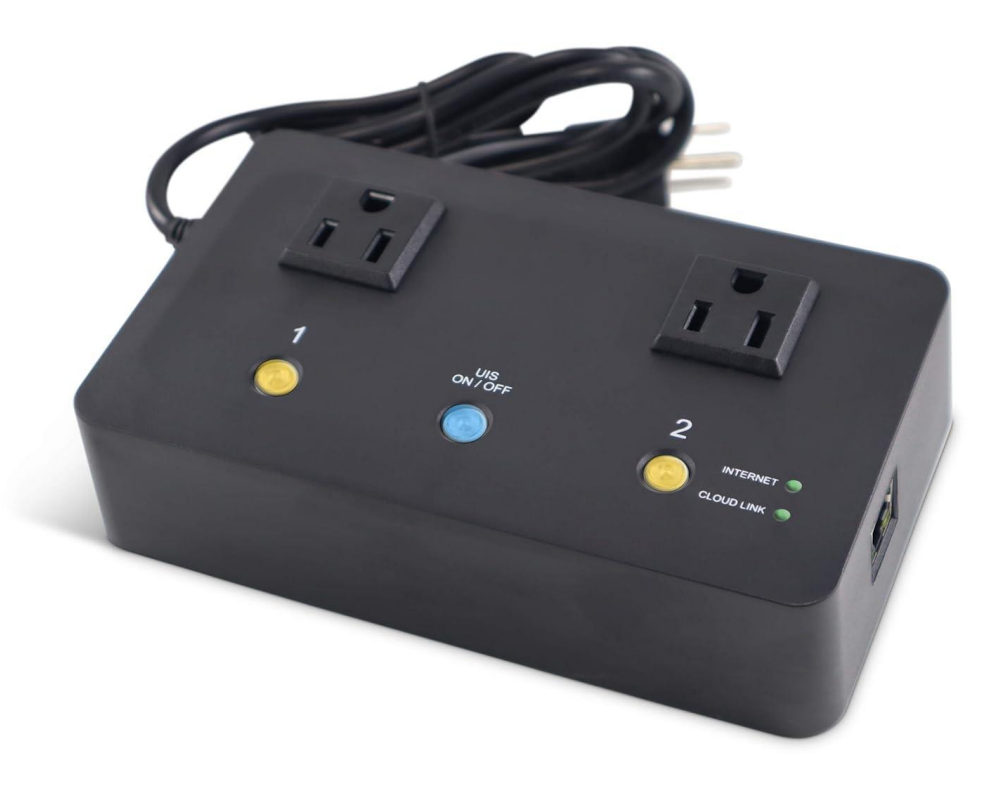

### **Hardware: PC Rebooting**

#### **Why?**

• Need method to remotely restart frozen computer at home QTH

- Remote controlled WiFi power switch to turn off, then on, Windows computer at home QTH
- Controlled by app on a smartphone
- Change BIOS on Windows PC to allow it to start without pressing front button
- ezOutlet5 Internet Enabled IP & WiFi Remote Model (EZ-72b)
- \$80
- Many "smart plug" cheaper solutions available

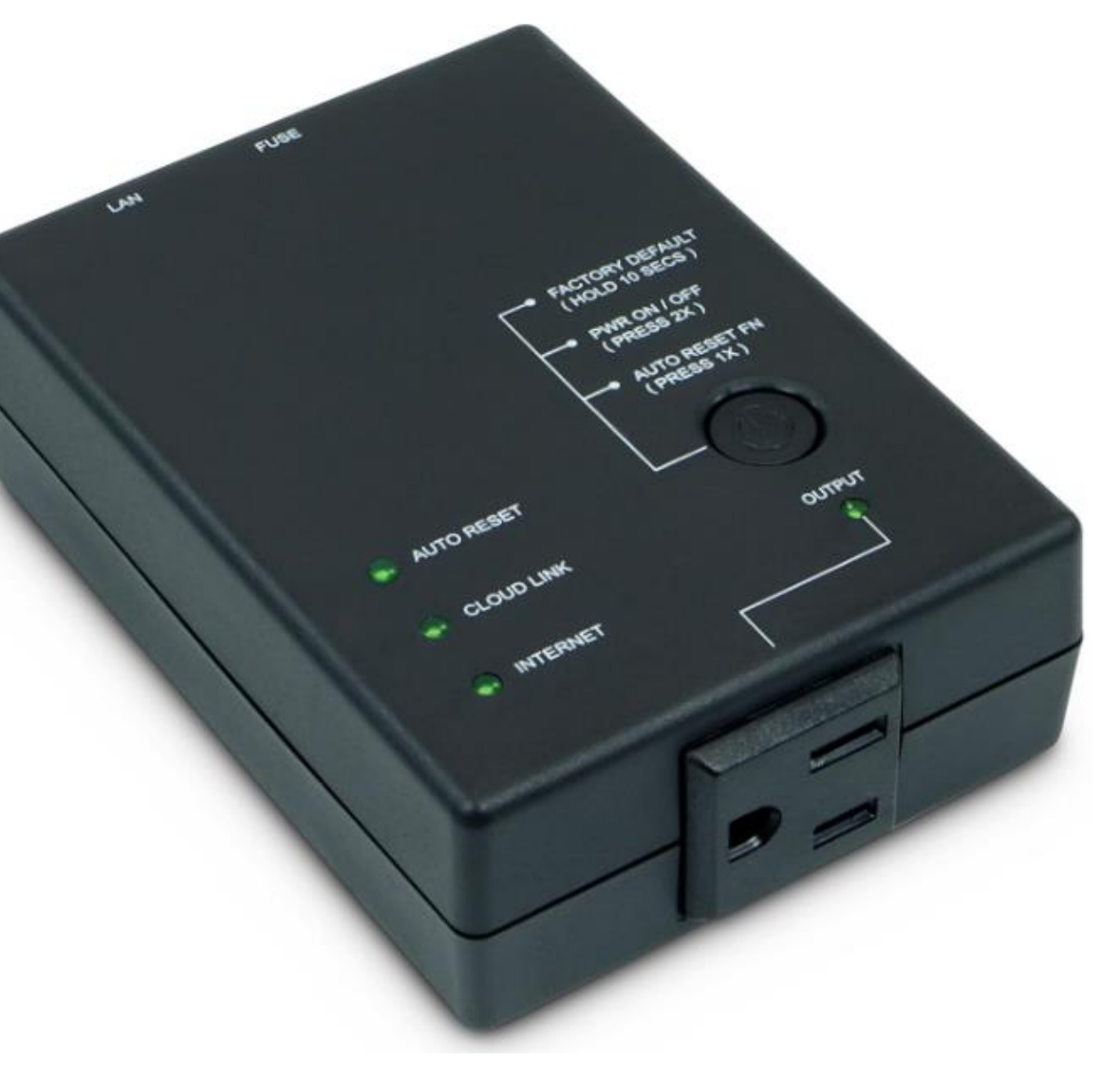

### **Software: Desktop Sharing**

#### **Why?**

- Critical software to allow screen sharing through activation and remote viewing of applications on home QTH PC.
- Many apps used to be free but those days are gone

- Splashtop Business Access Performance (\$139/yr)
	- Very easy to use
	- Doesn't require modification of home QTH Windows PC to bypass starting security PIN
	- Works even when home network IP address changes.
	- Works on Macs, Androids, iPhones and iPads.
- Cheaper solutions are available;
	- Splashtop Business Access Solo (\$60) no mic audio passthrough
	- RemotePC \$18.38/yr
	- RealVNC \$127/yr

### **Software: Core Program for Home QTH PC**

#### **Why?**

- Rig Control, Logging, and optional Rotator Control
- Can provide interface between WSJT-X (FT8) software and rig

- **Ham Radio Deluxe (HRD)**  \$100 one-time purchase; \$50/yr for upgrades & maintenance; many integrated applications; moderate learning curve
- Other solution combinations:
	- DXLab Freeware
	- OmniRig Freeware
	- Log4OM Freeware
	- N1MM+ Freeware
	- N3FJP \$40

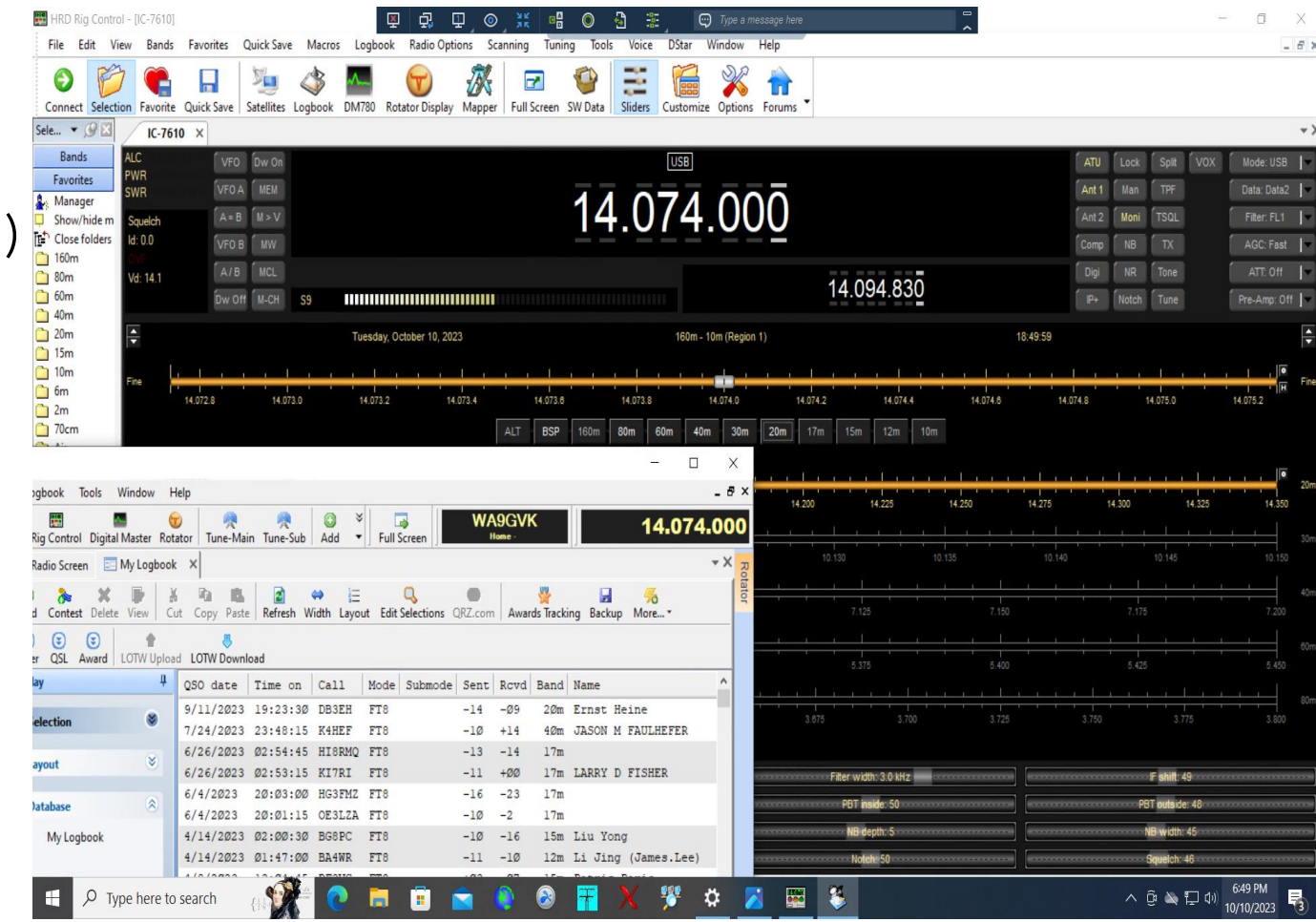

### **Some Solutions for Things I'm Not Doing**

#### **Rotor Control**

- Ham Radio Deluxe (HRD)
- PstRotator software
- Rotor-EZ for Hy-Gain rotators
- Yaesu RotorCard/Illuminator
- Vibroplex Easy-Rotor-Control (ERC)

#### **Power Amplifier Control**

• Requires amplifier capable of interface to rig, computer, LAN network or web.

### **Summary**

- Remote operations not difficult to set up but expect to make a modest \$\$ investment for both hardware and software.
- There are many remote-control ham apps for most every rig discoverable by Google search
- Install automatic method for home QTH network reboot and remote method to reboot home QTH computer upon freeze…unless you have a friend living nearby who has your key!

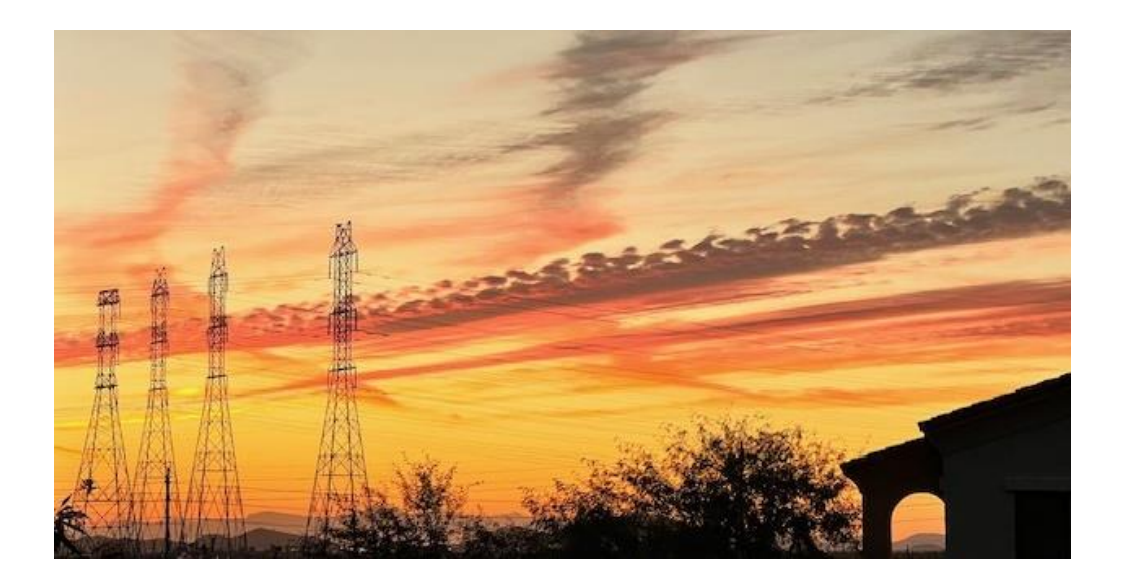

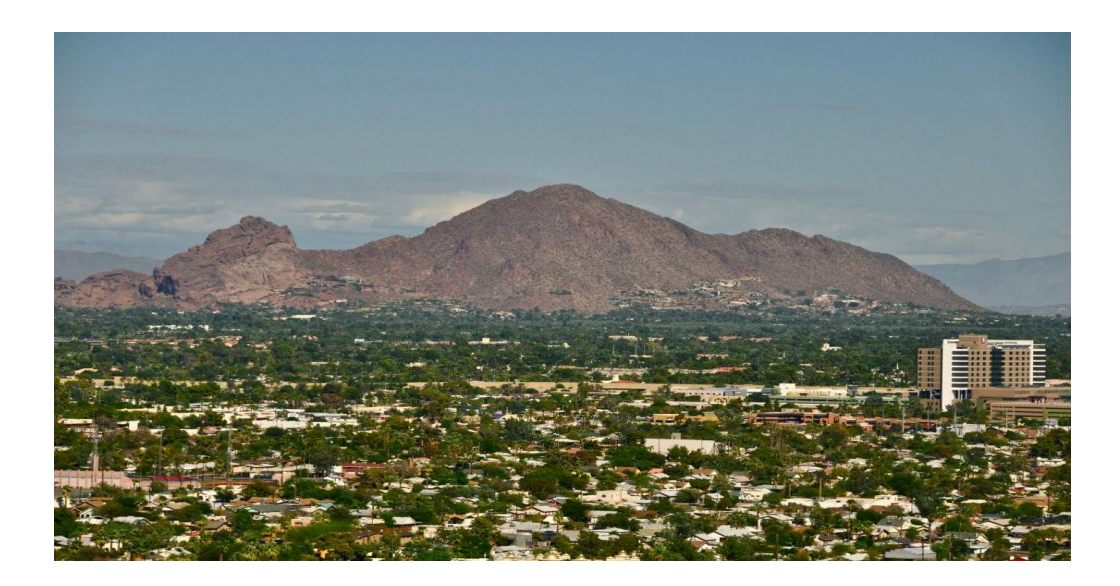

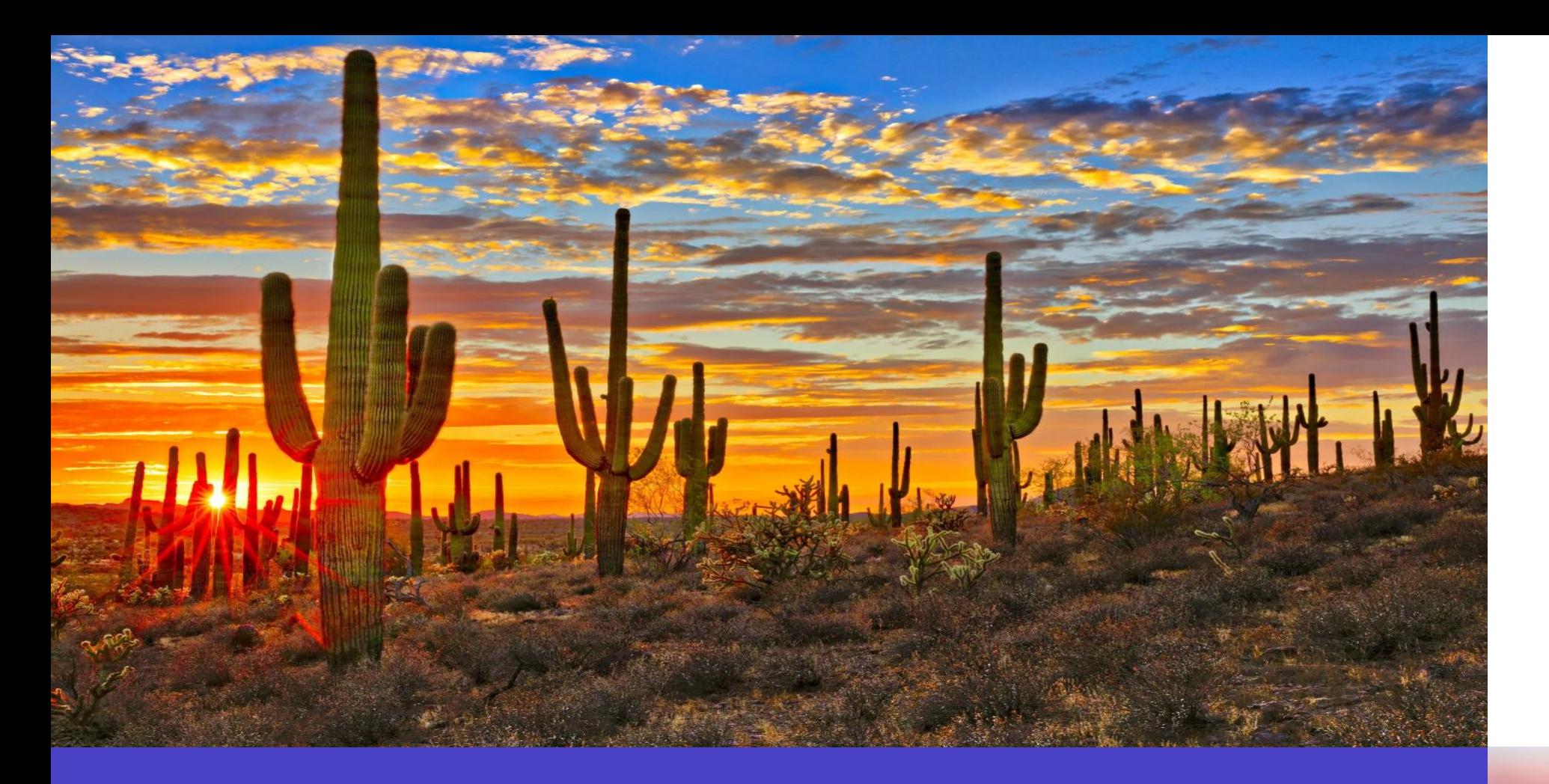

**Bruce Brown WA9GVK**

**brucejbrown @gmail.com**

### **Thank you**

20XX 28